## Who Manages Internet?

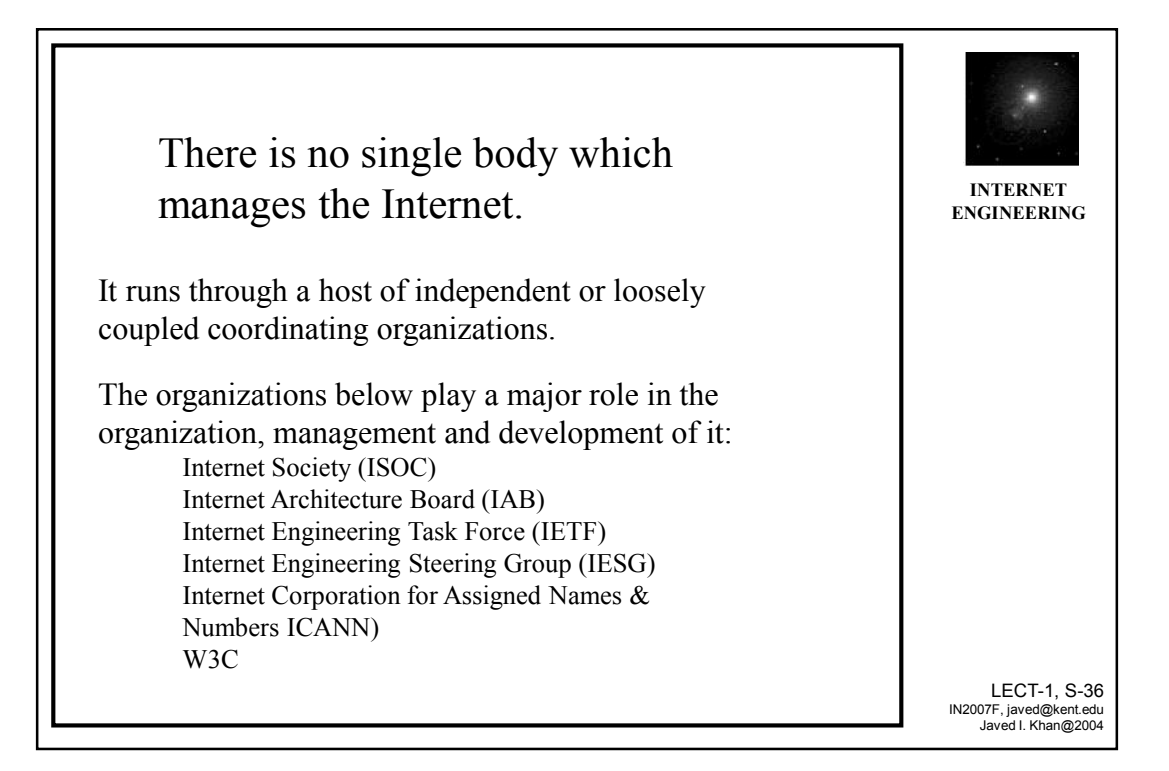

35

## **Internet Society (ISOC)**

A nonprofit, non-governmental professionalmembership organization of individuals and organizations interested in the development of Internet. More specifically, this is the legal umbrella for other coordinating bodies (such as IAB, IANA) for global cooperation and coordination for the Internet and its internetworking technologies and applications.

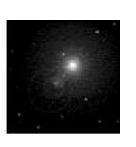

**INTERNET ENGINEERING**

LECT-1, S-37 IN2007F, javed@kent.edu Javed I. Khan@2004

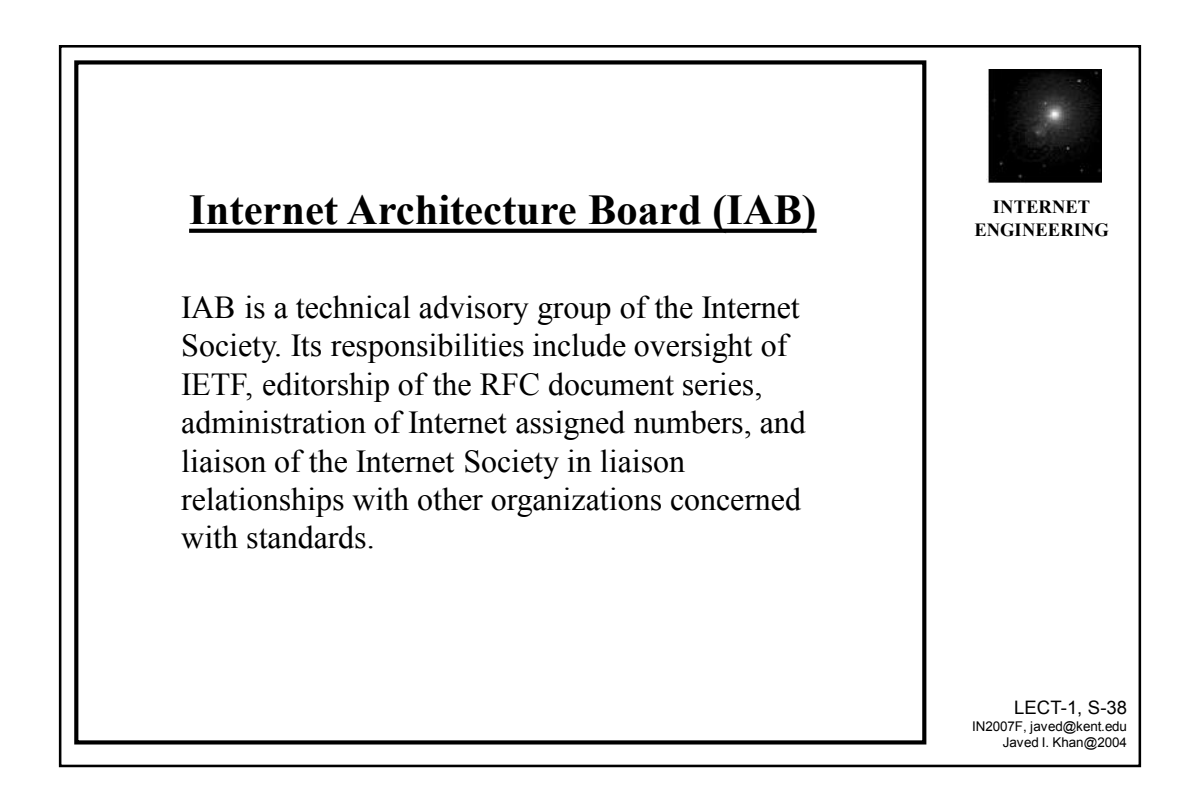

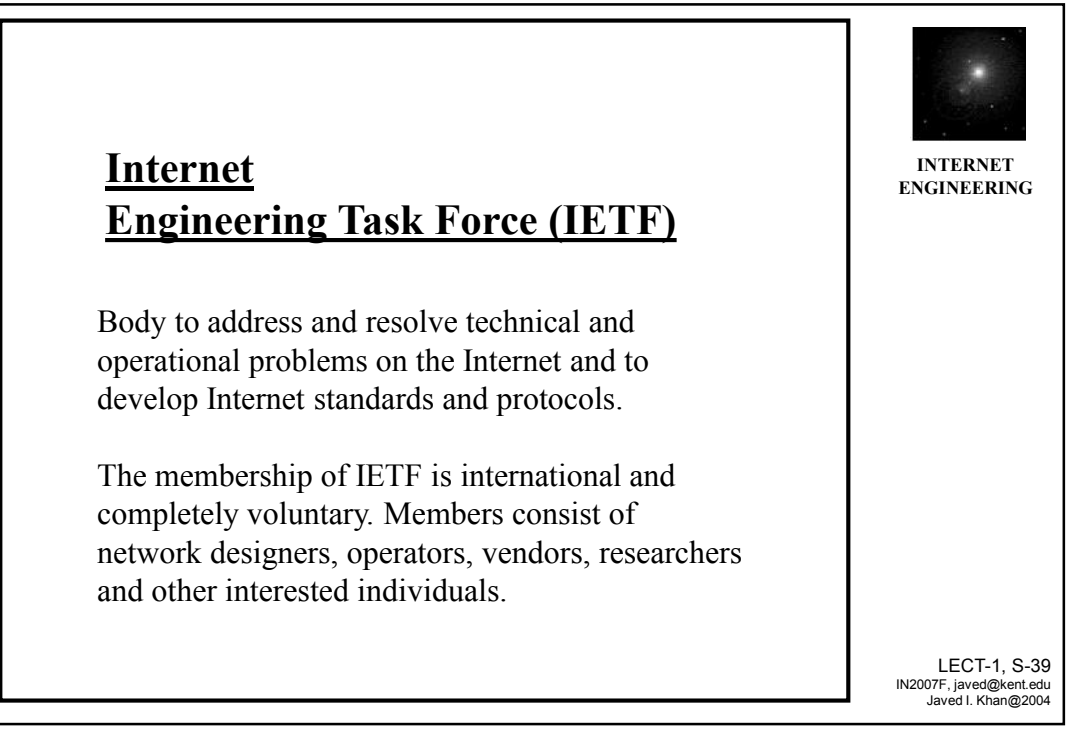

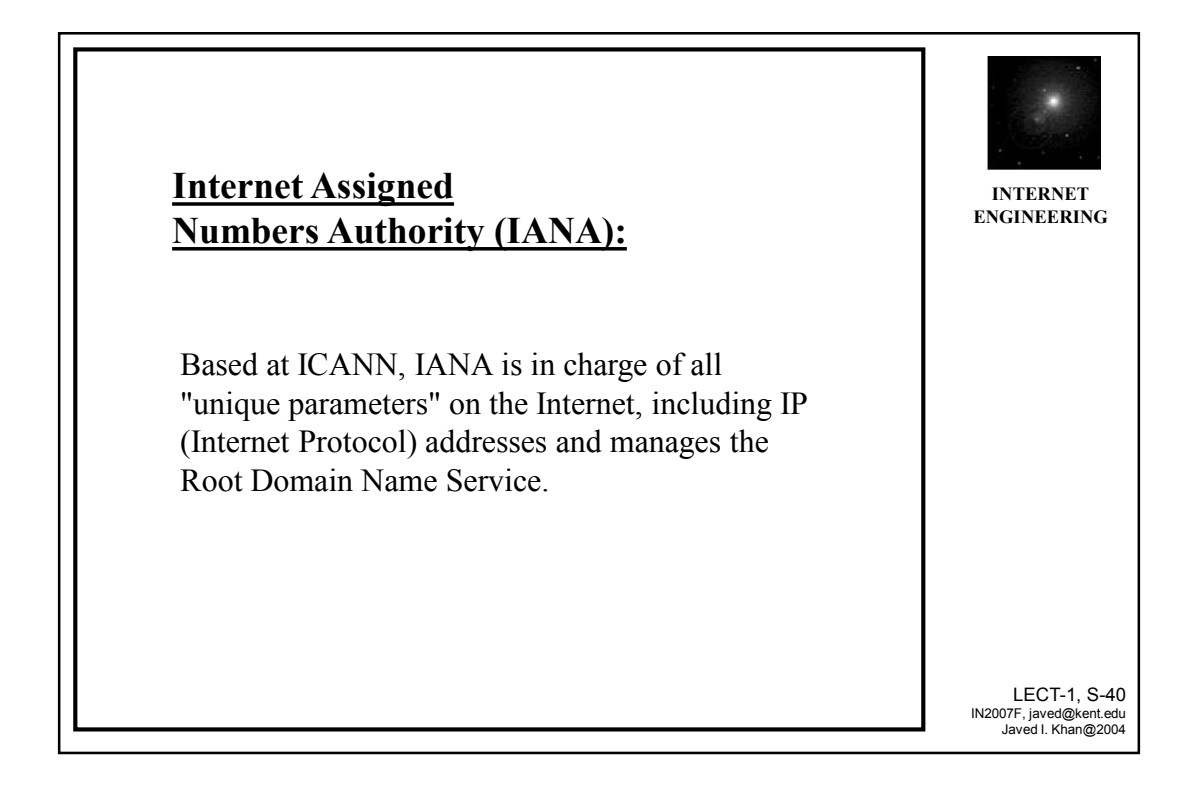

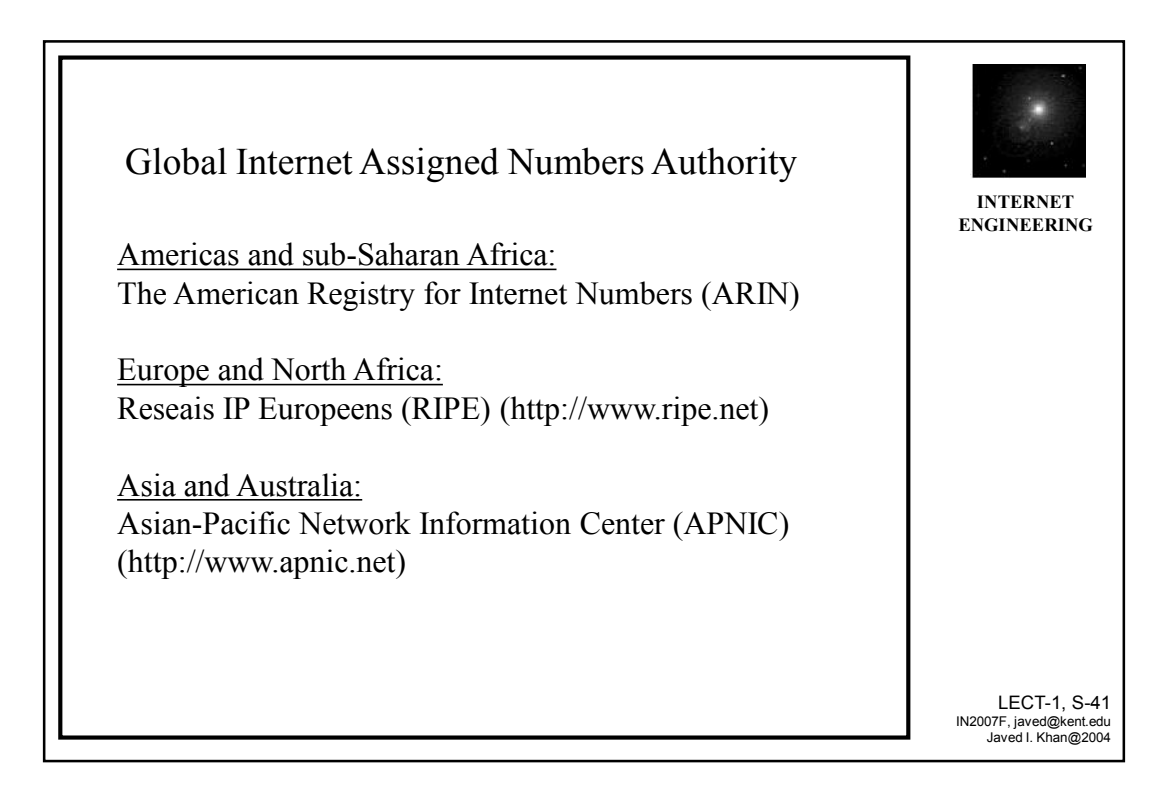

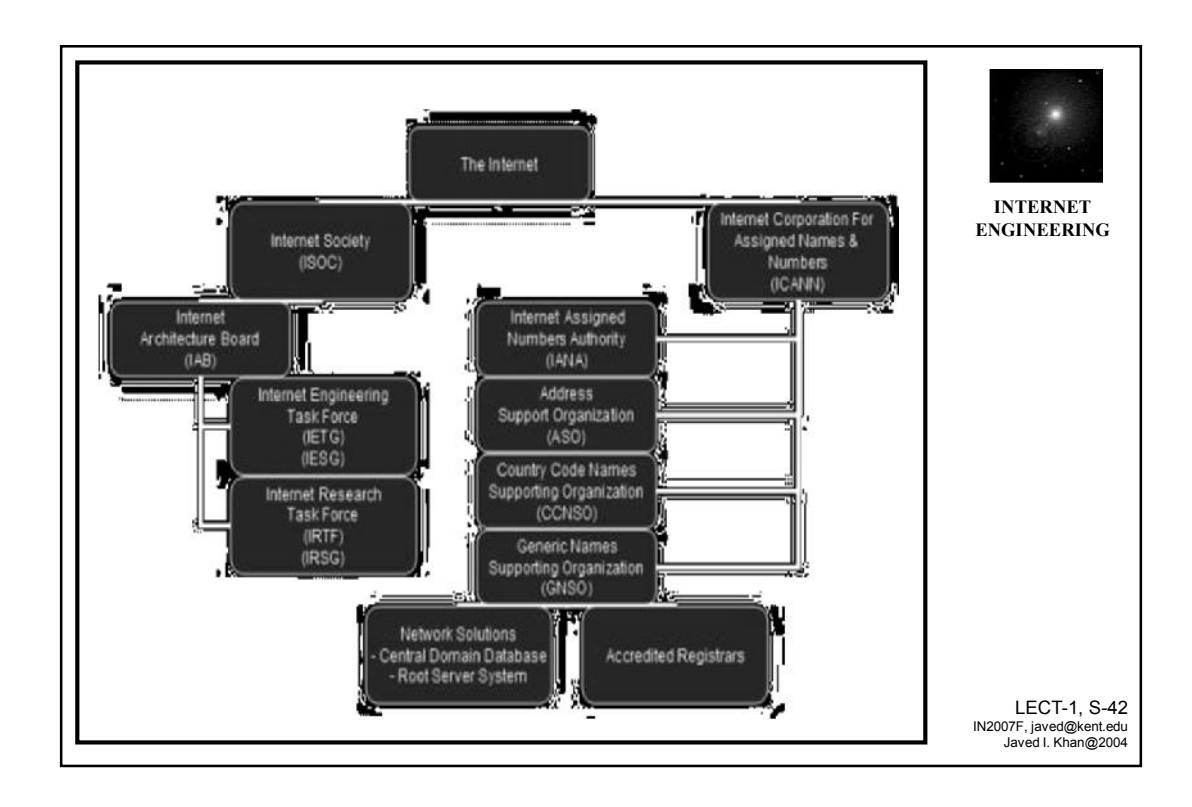

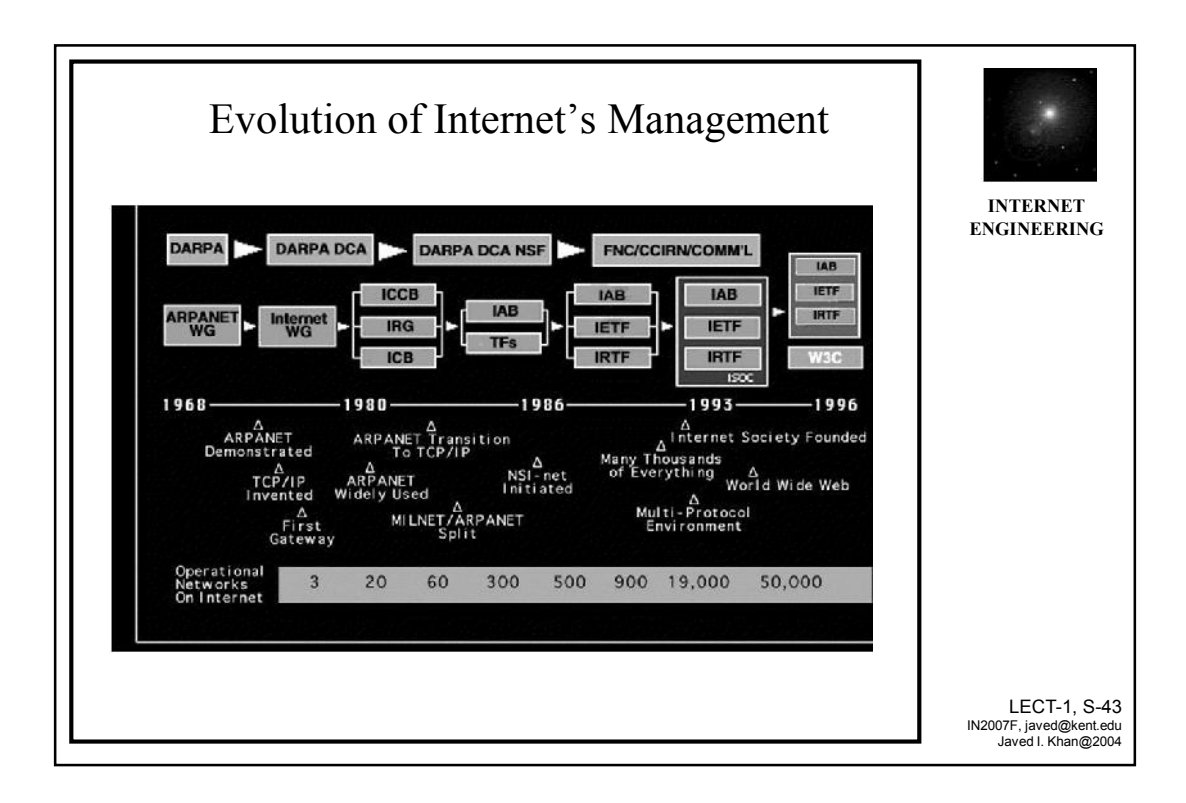

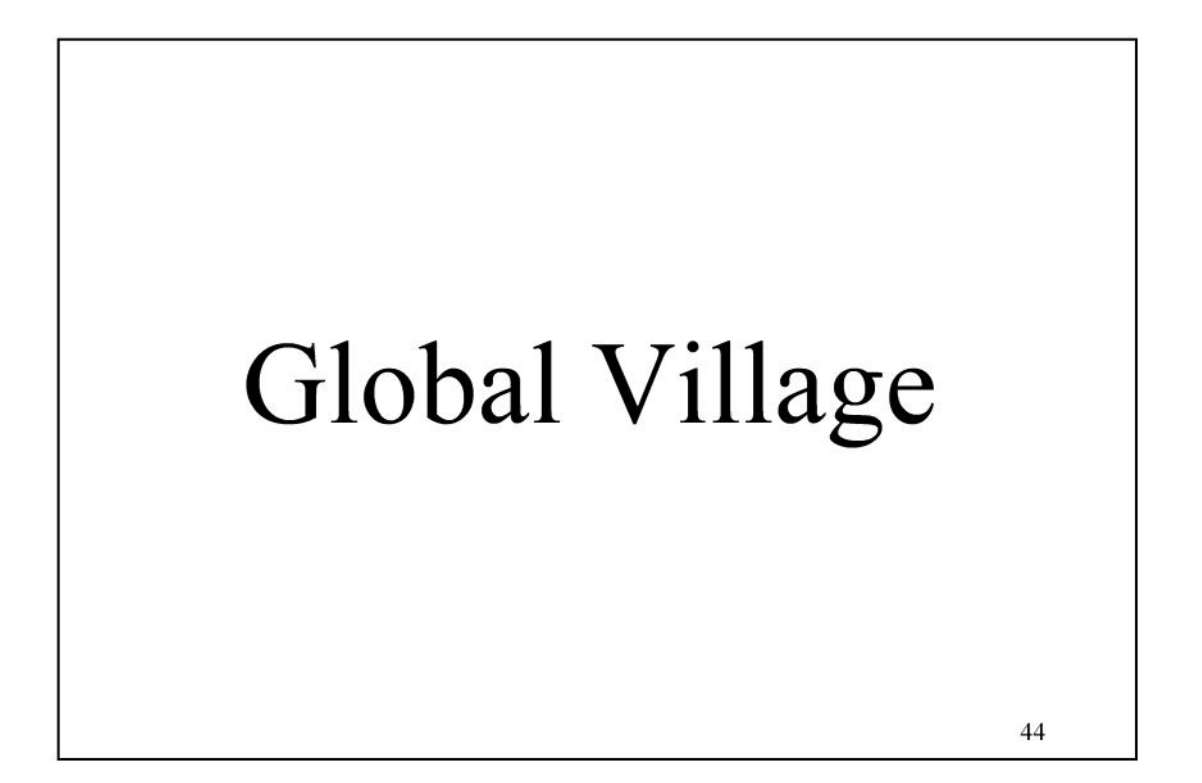

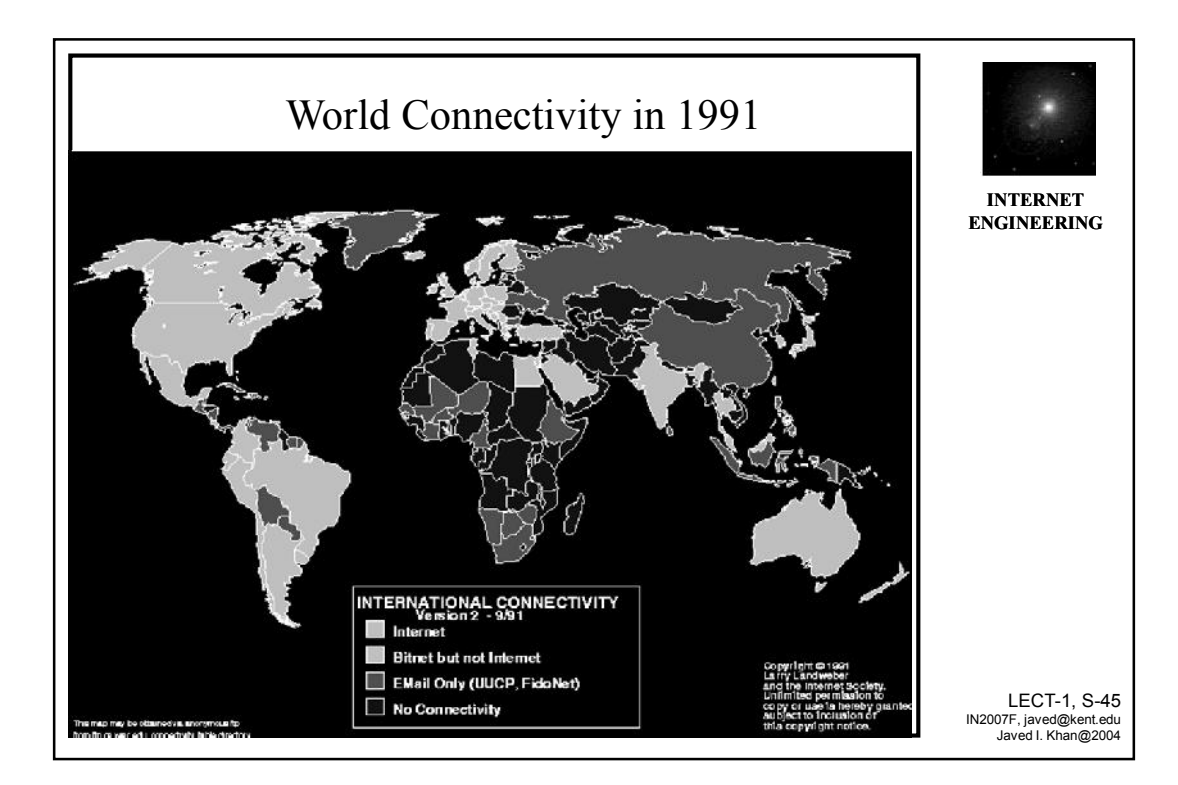

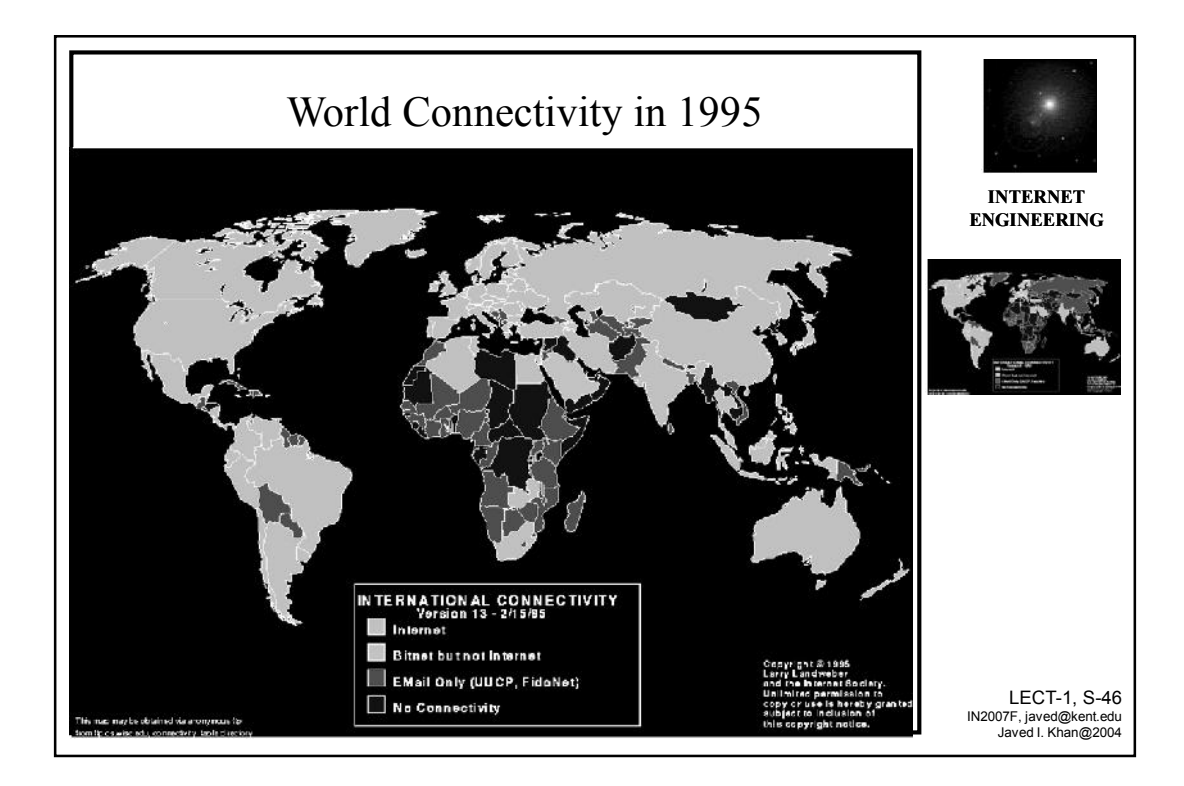

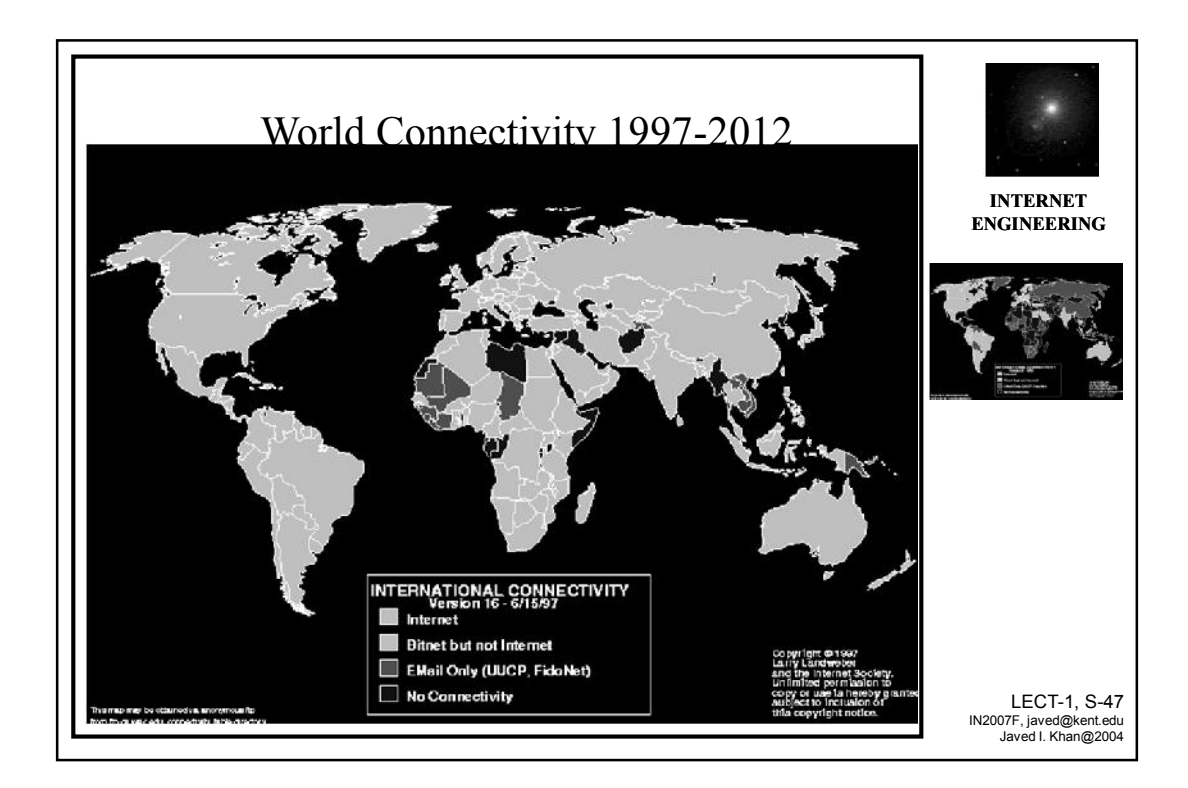

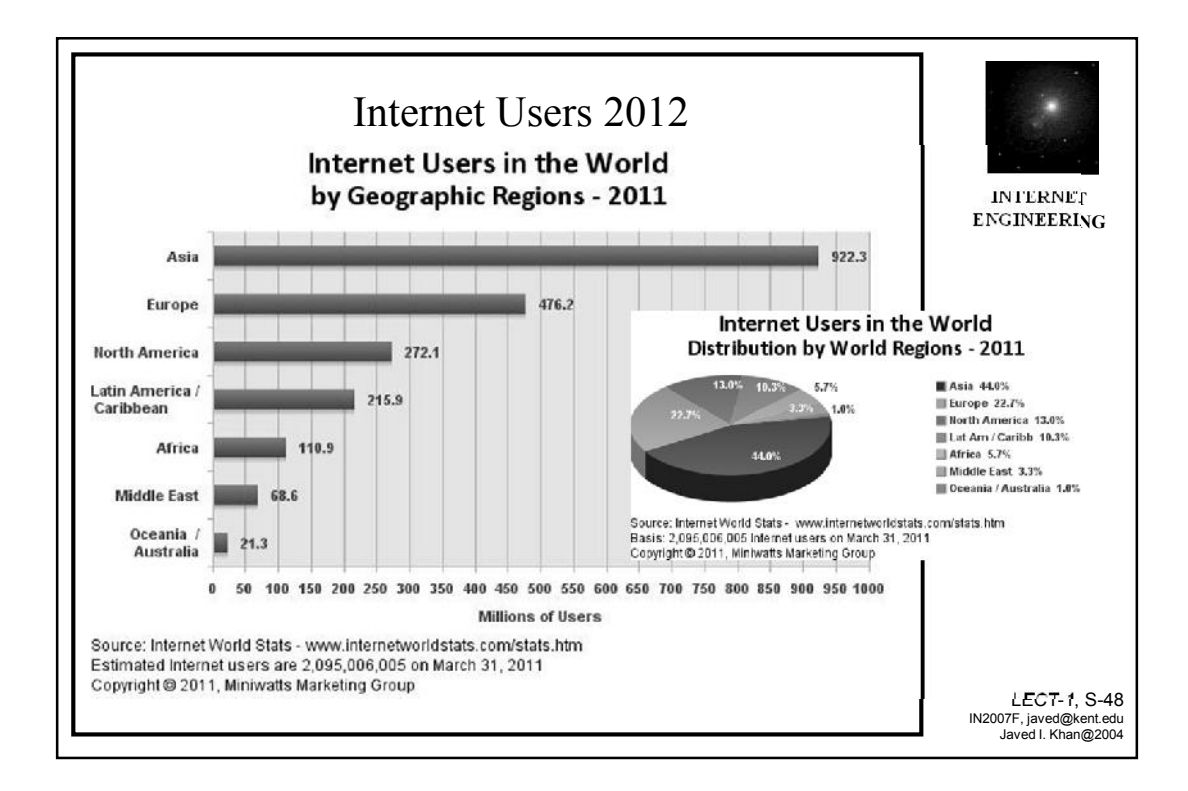

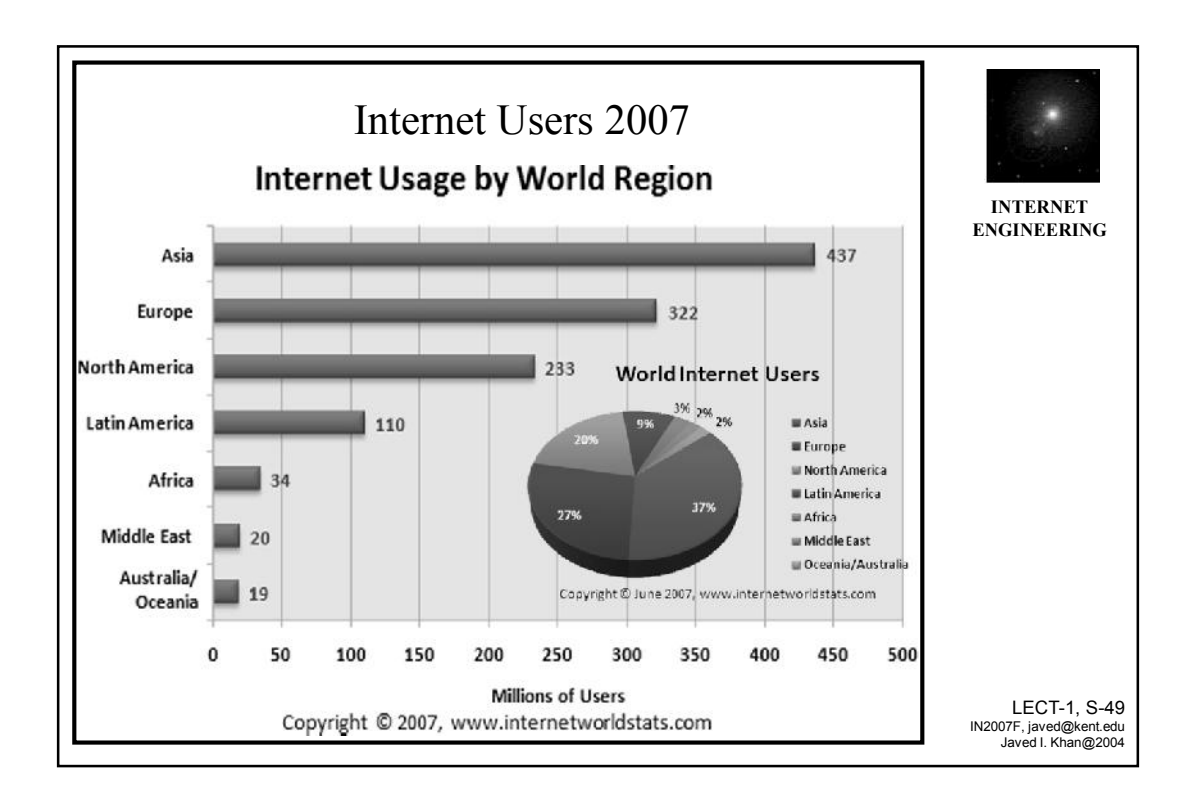

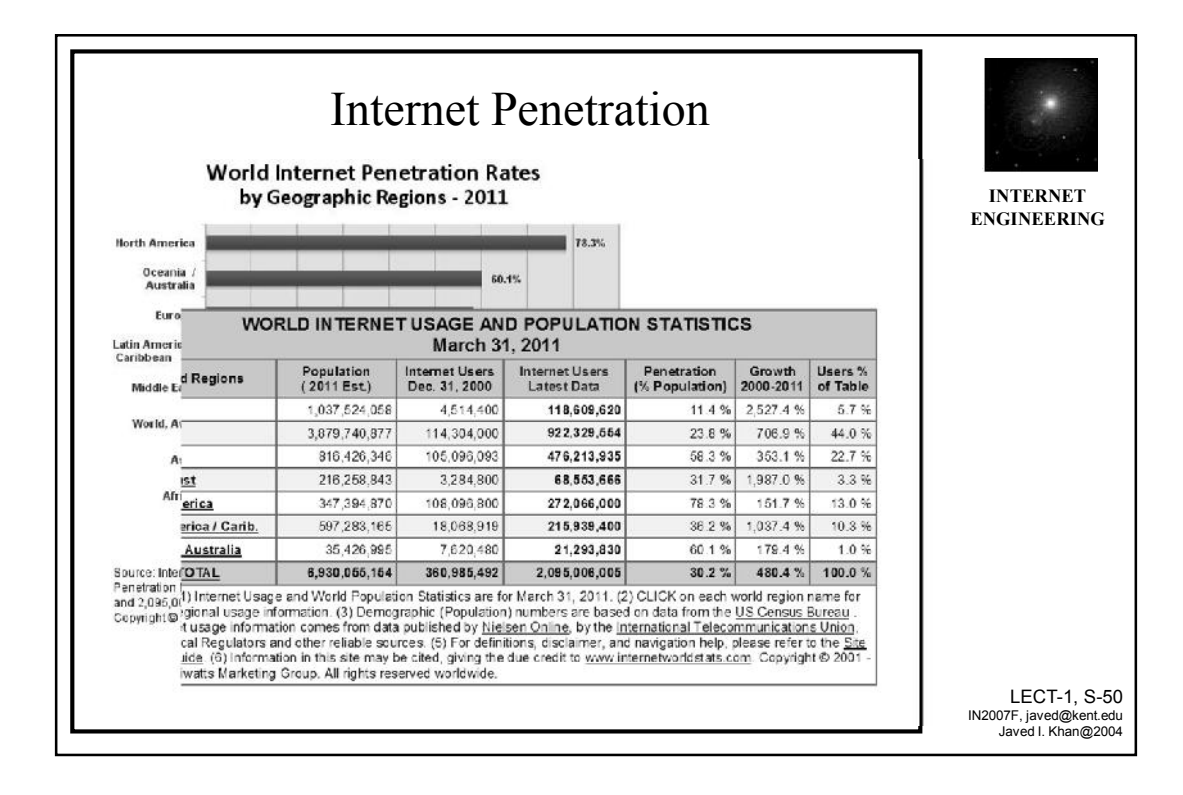

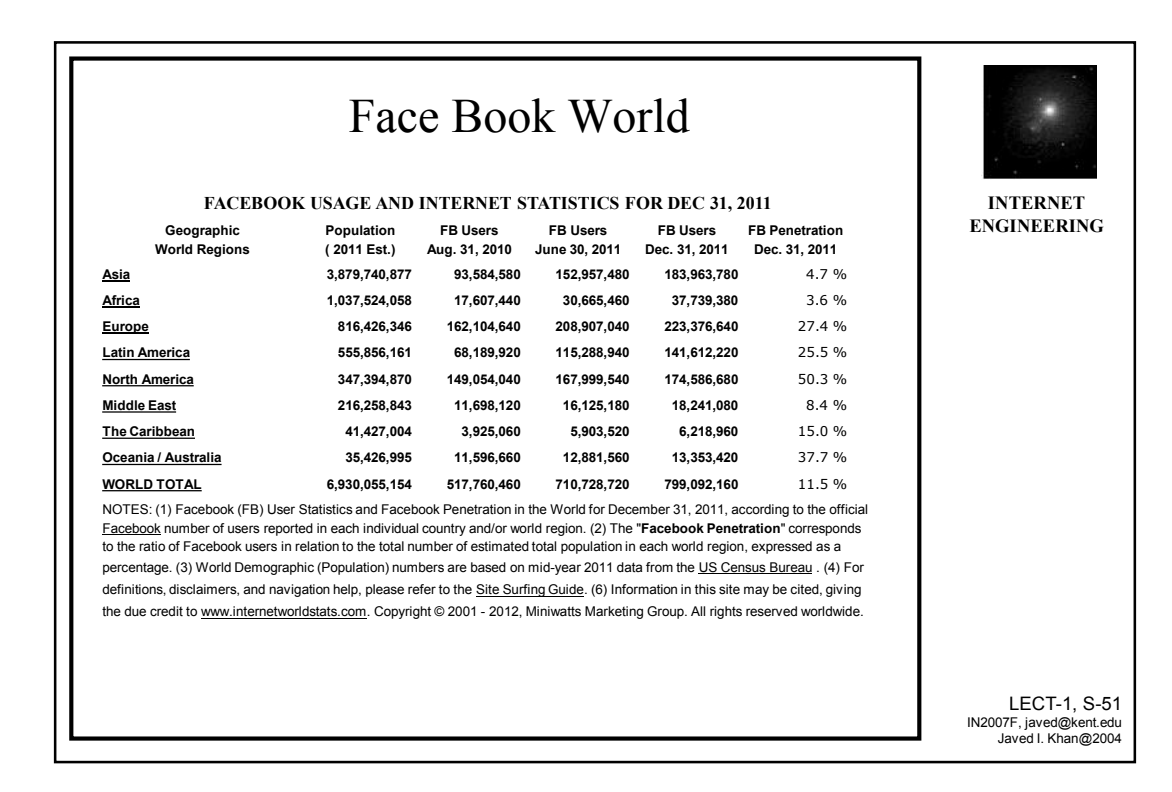

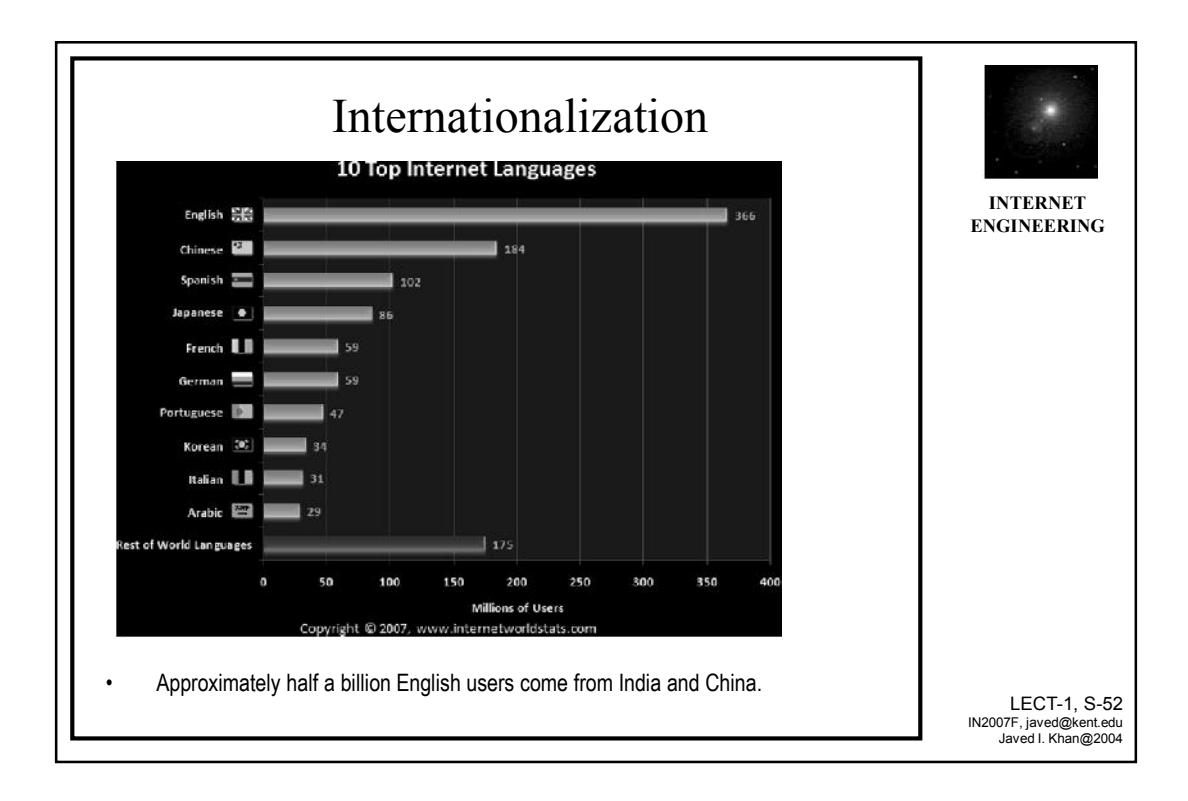

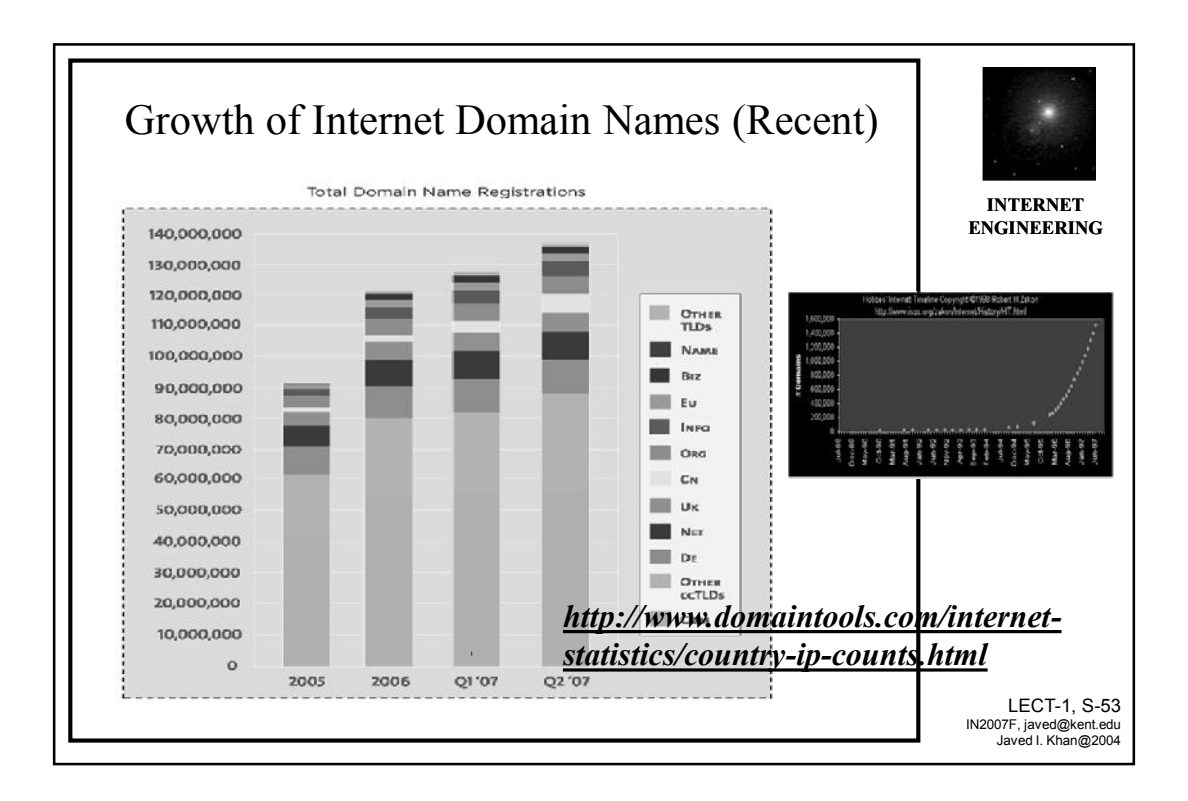

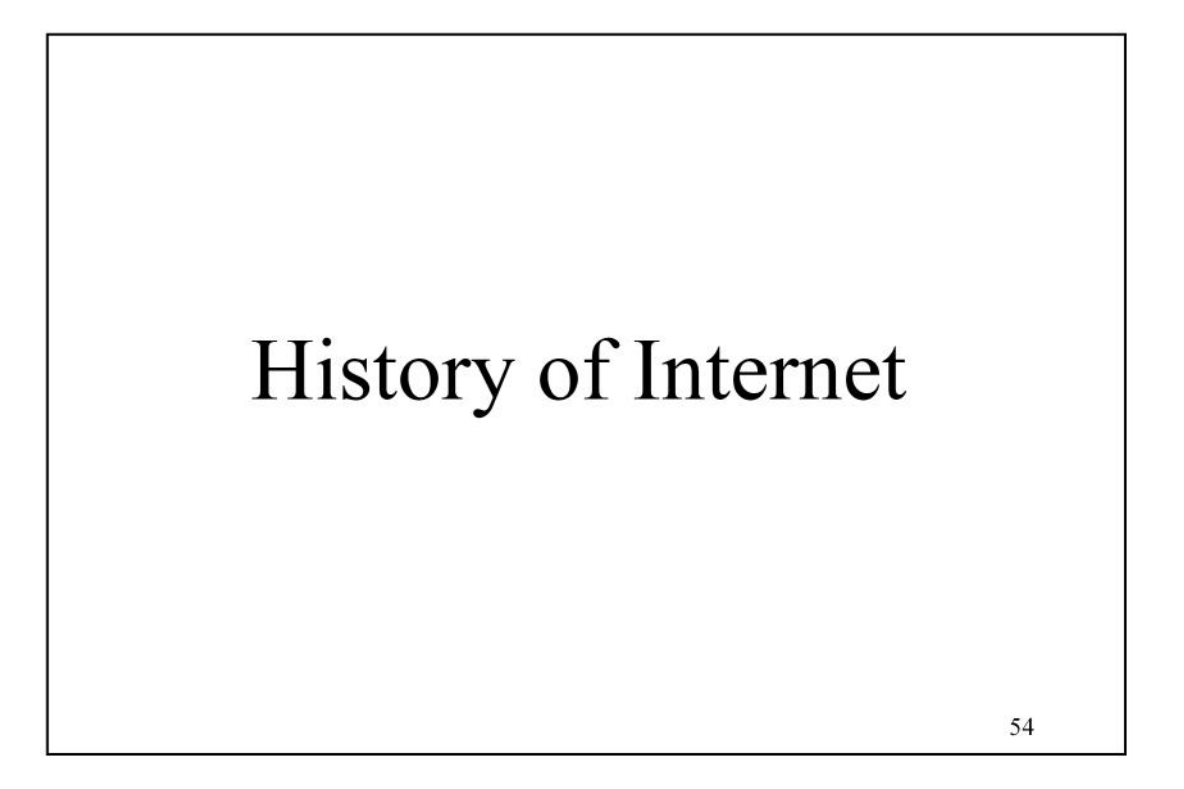

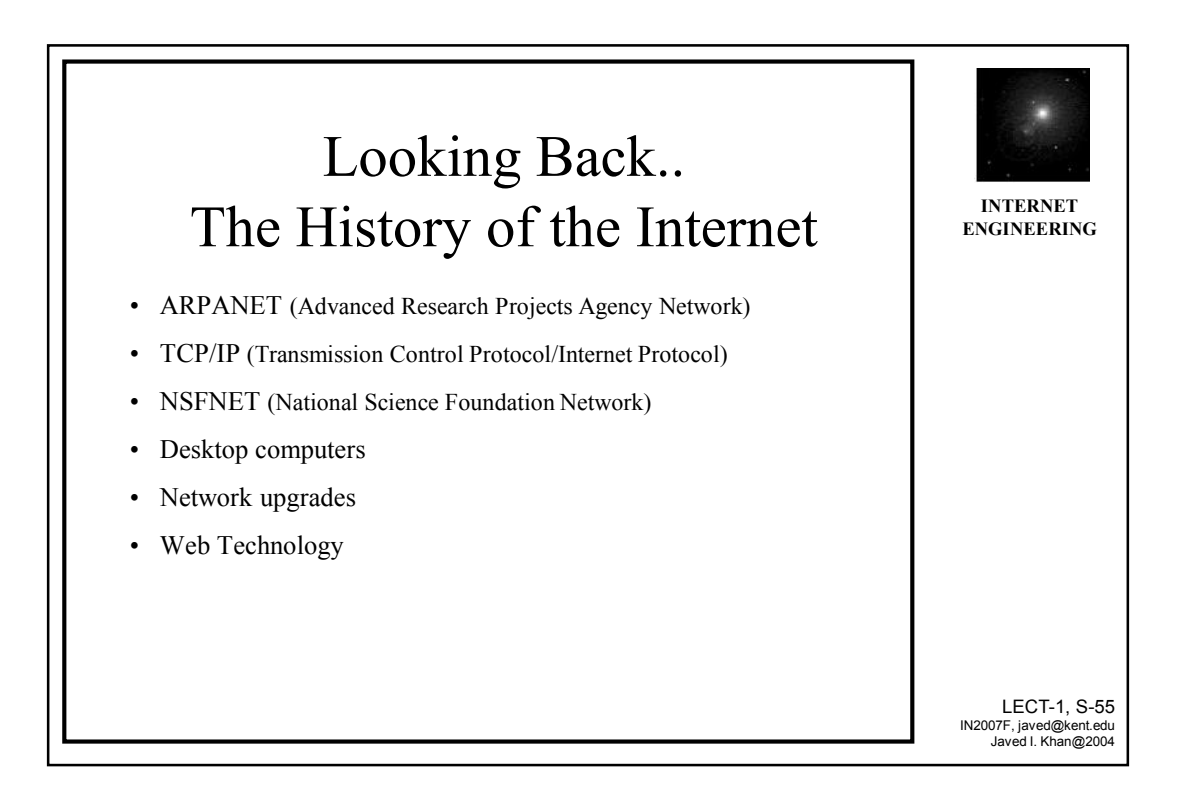

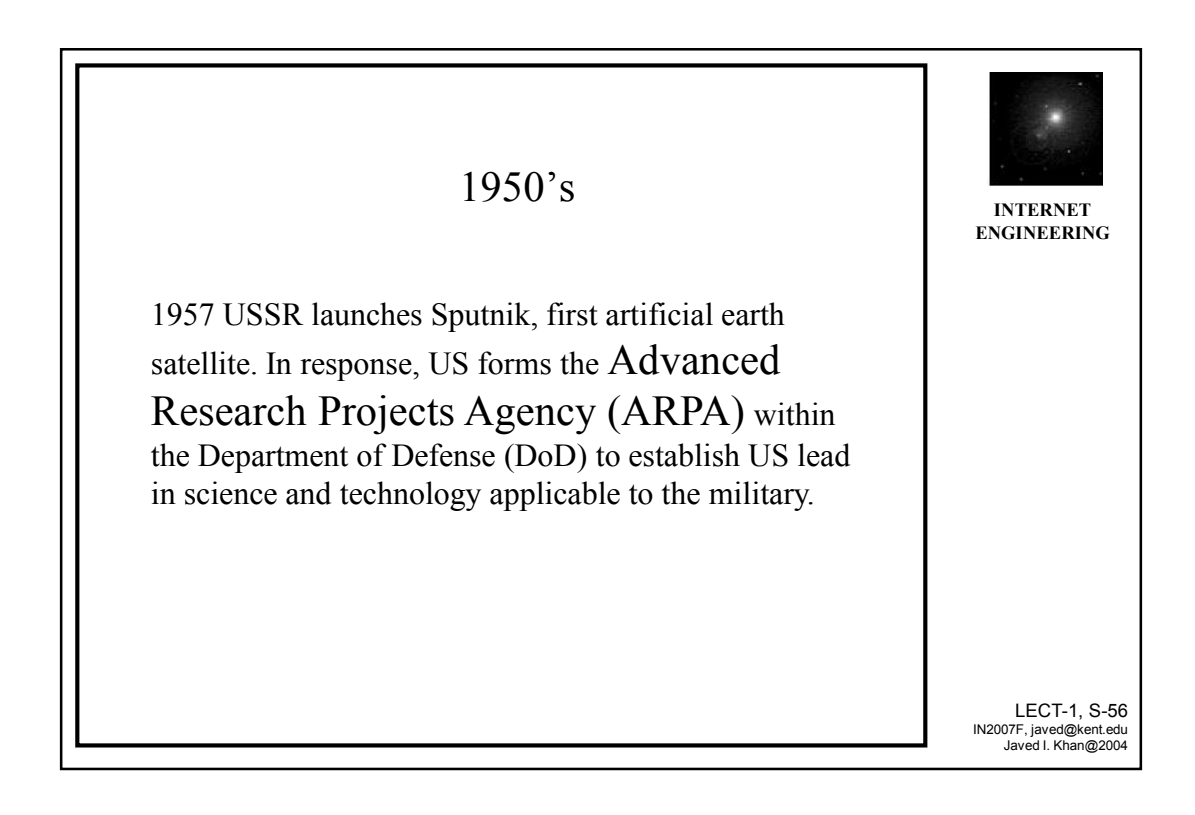

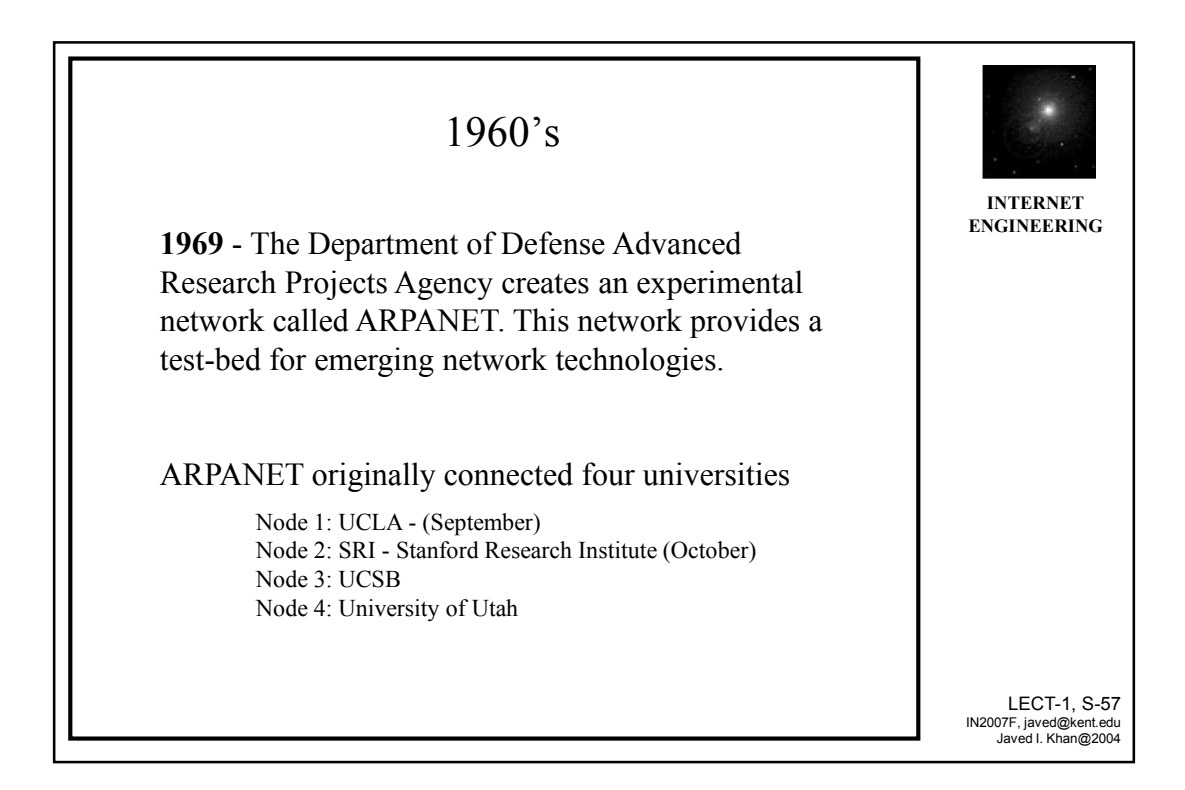

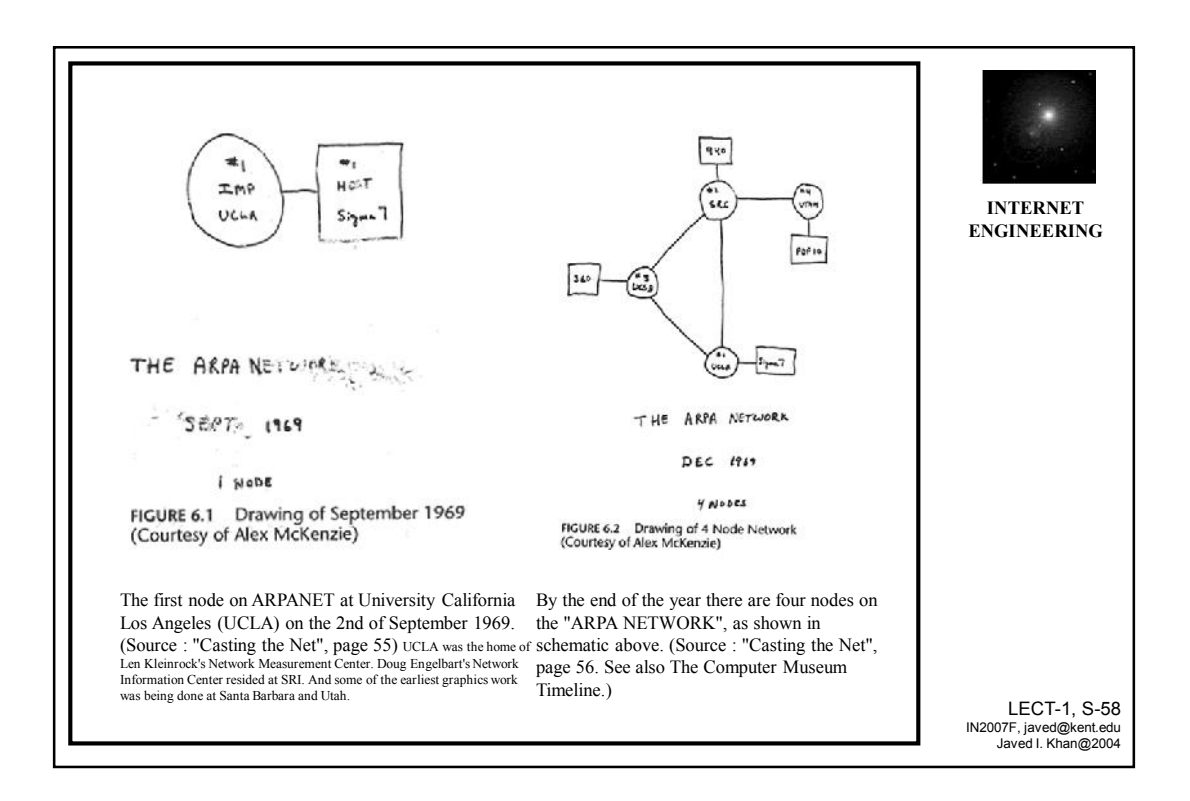

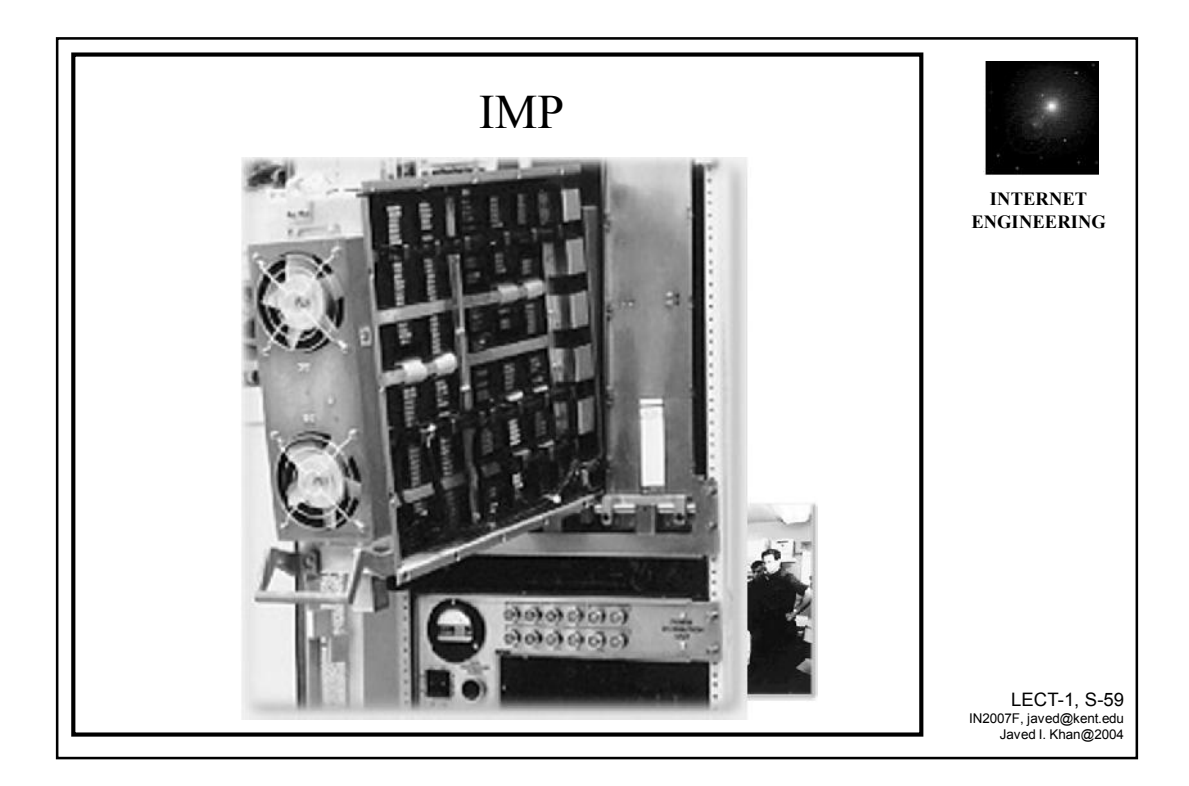

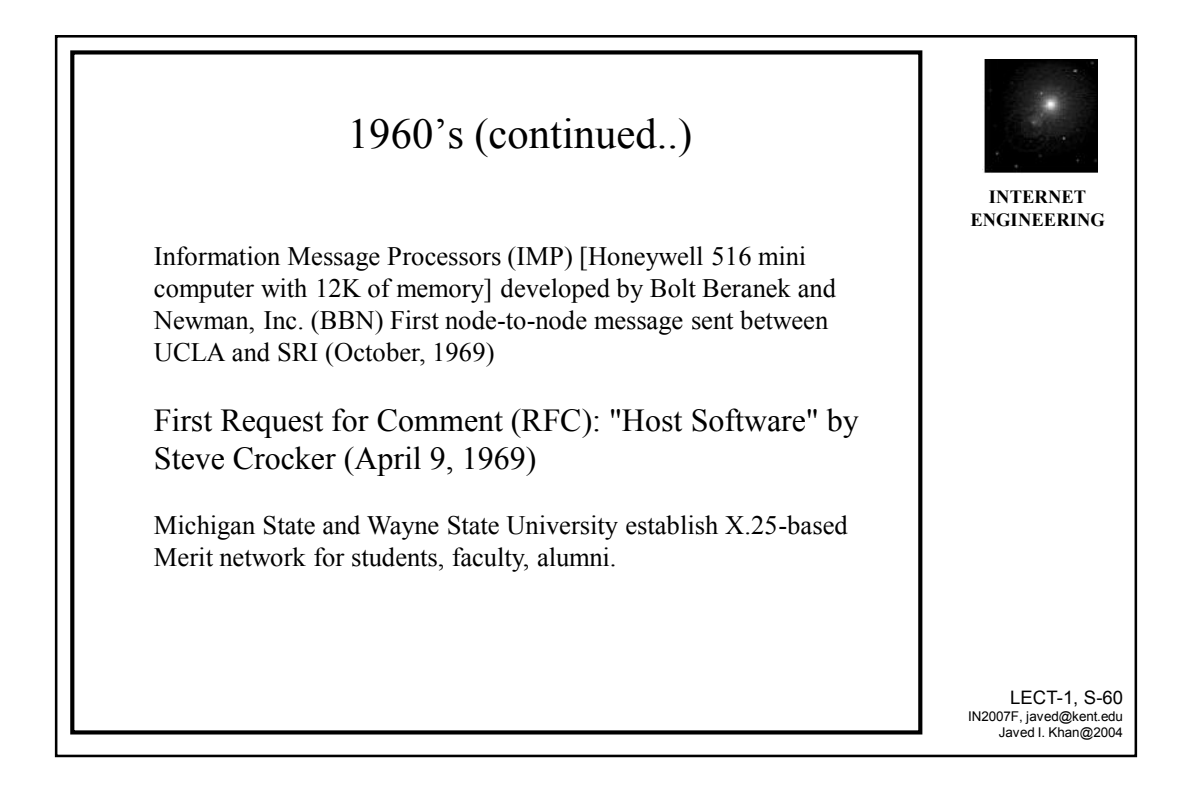

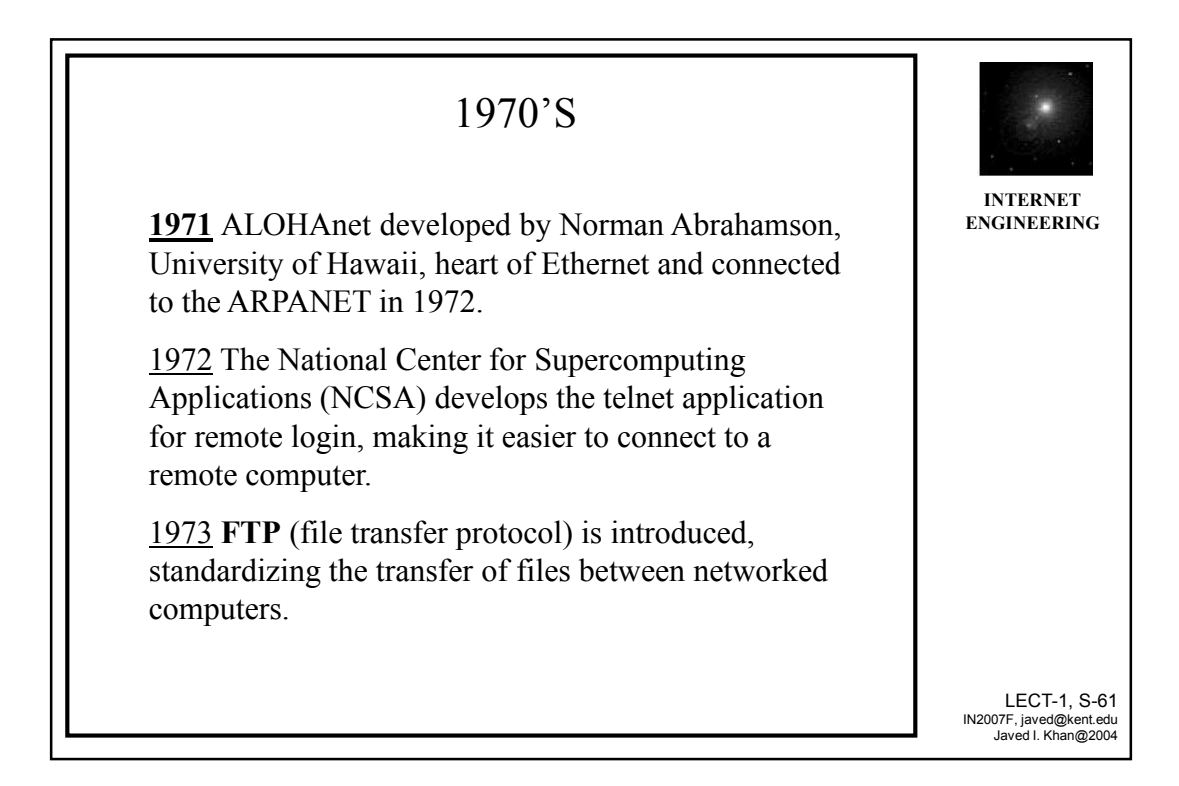

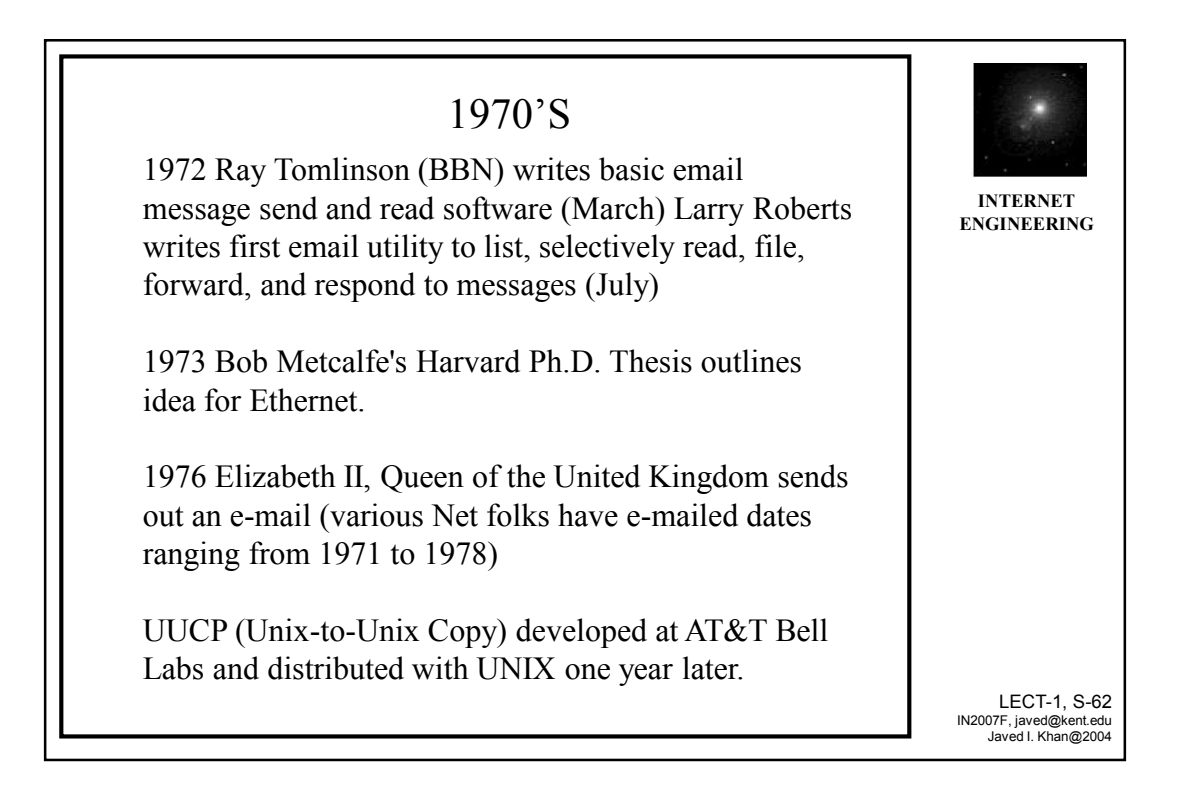

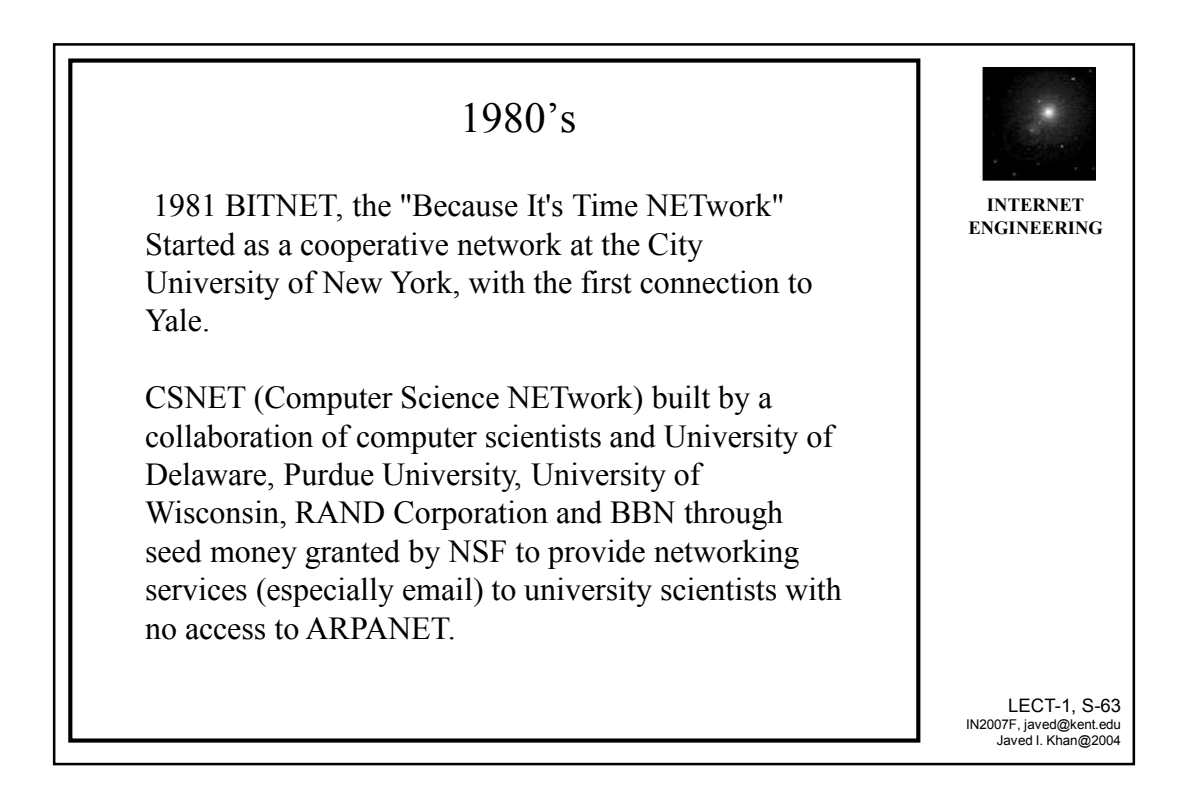

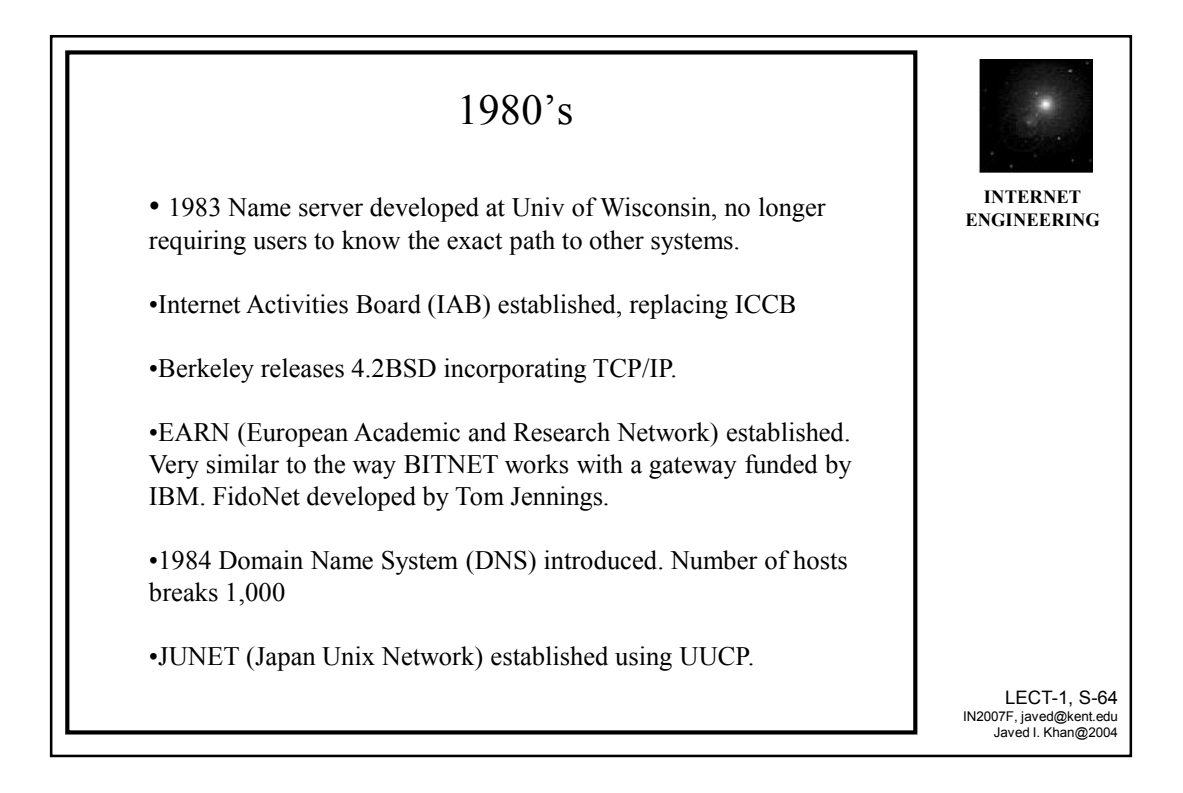

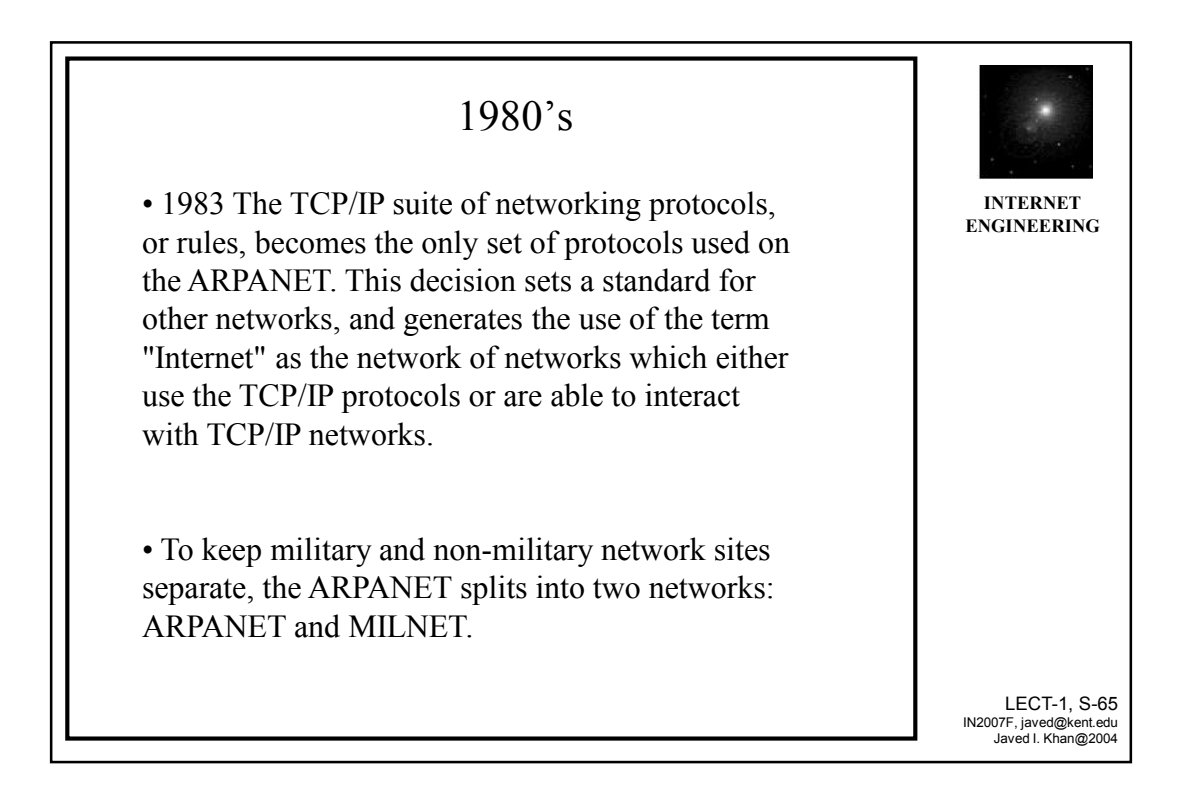

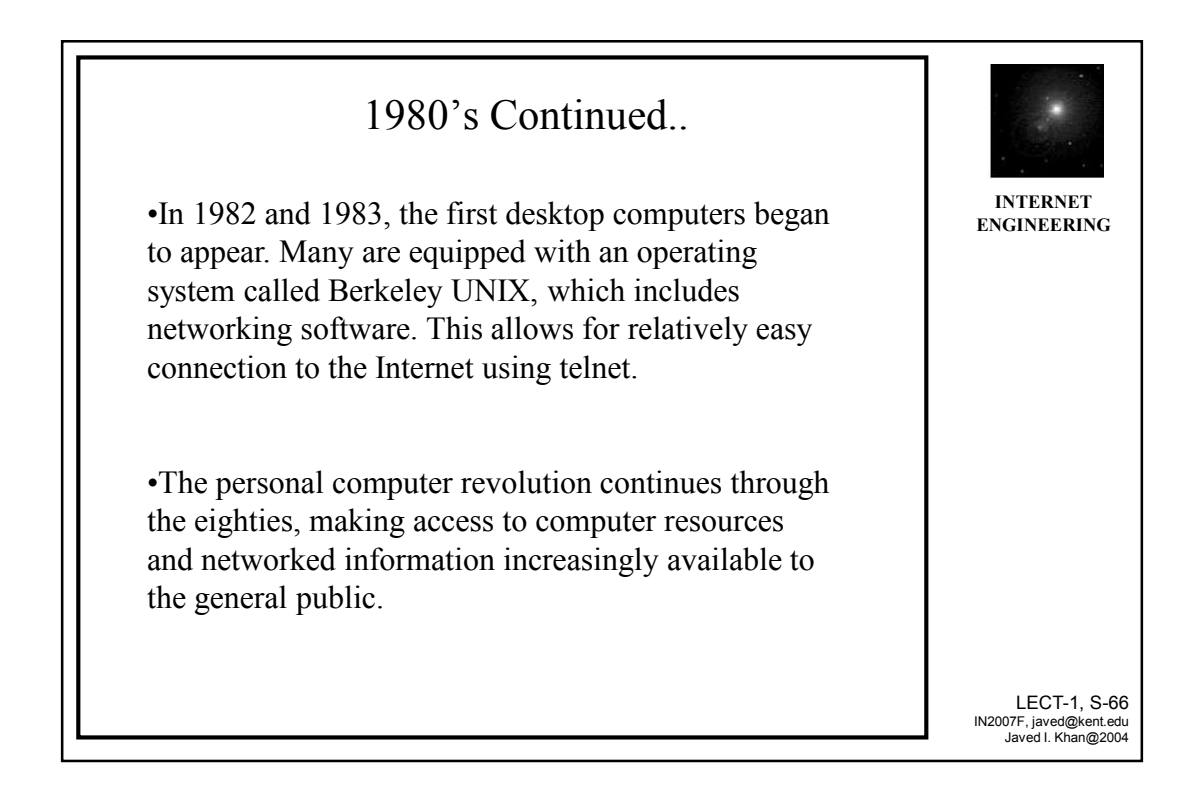

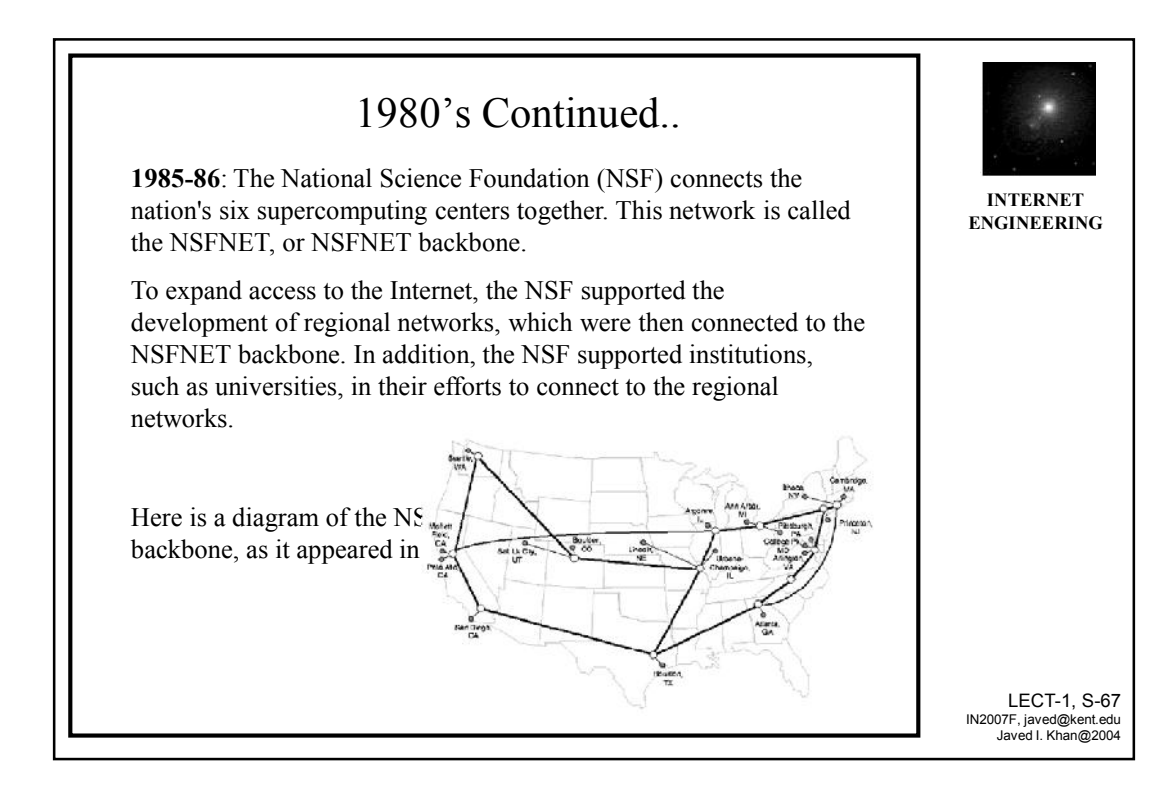

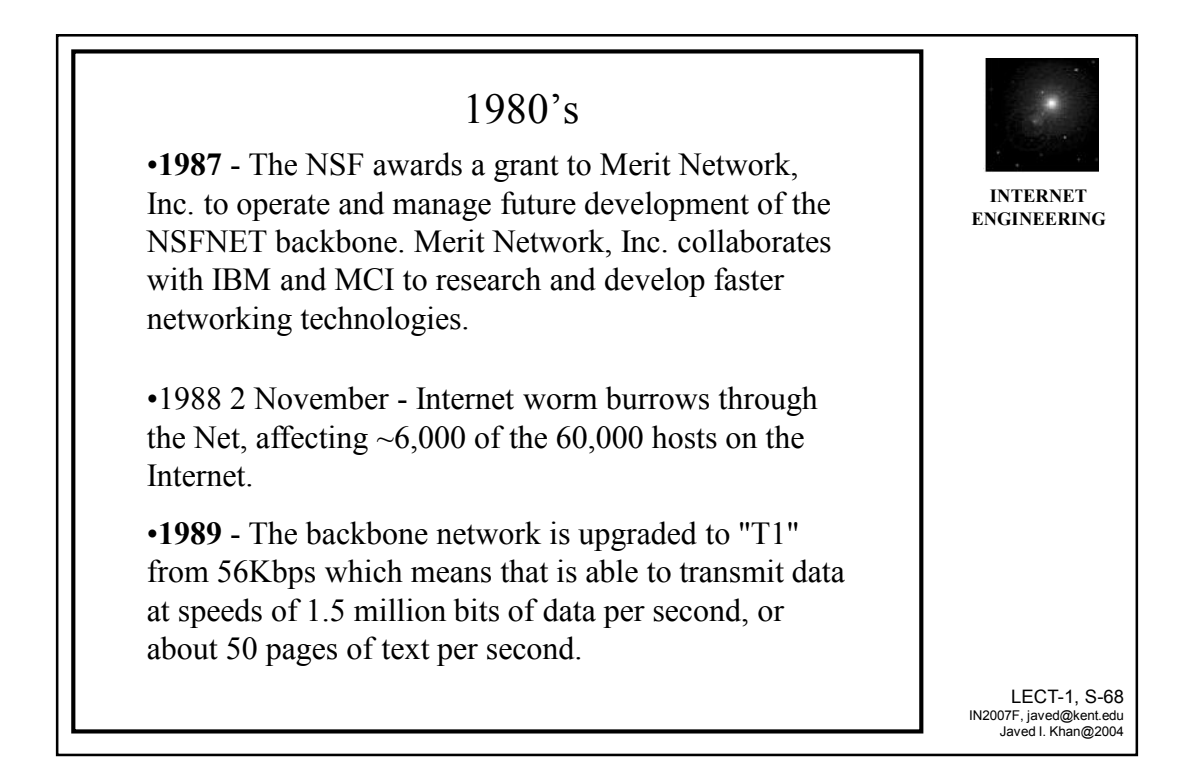

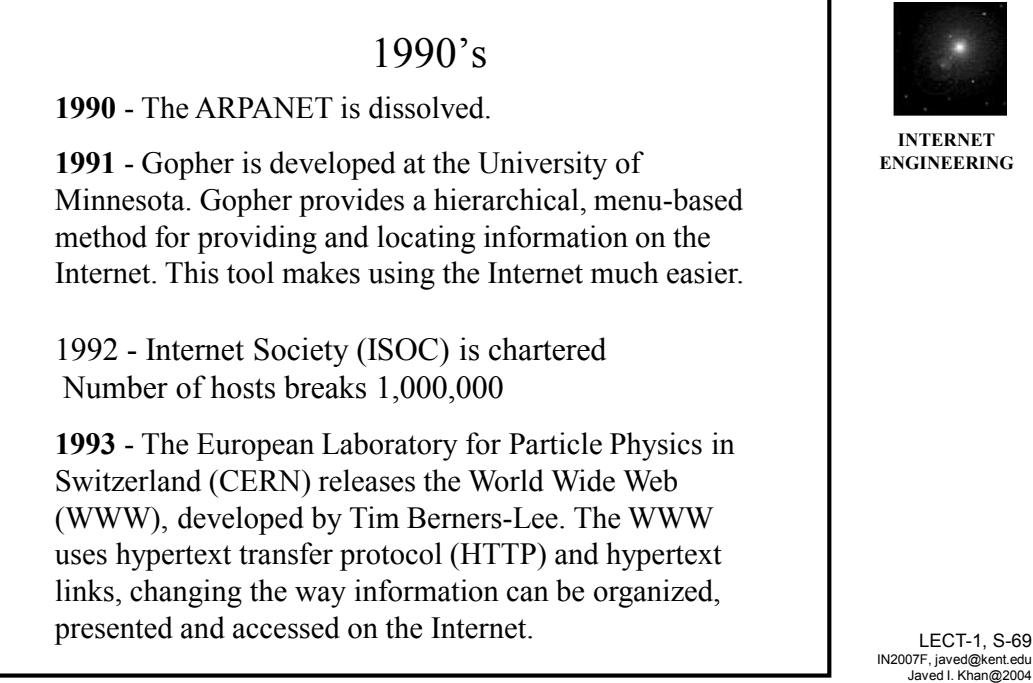

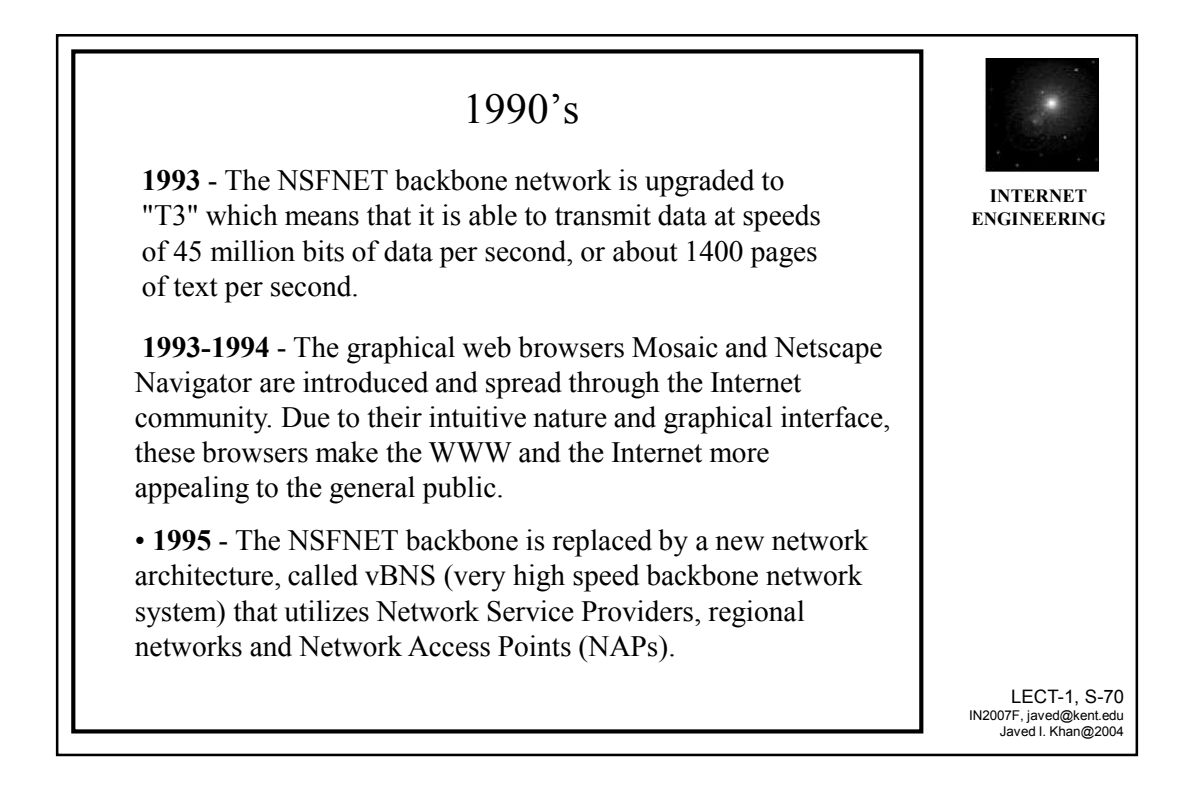

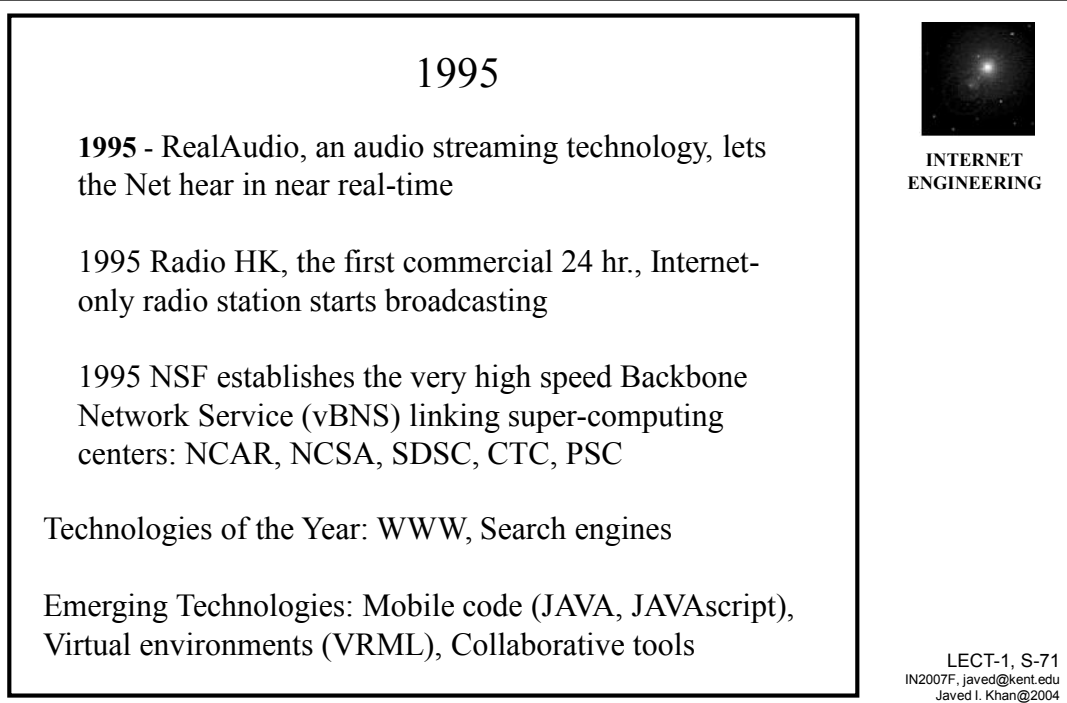

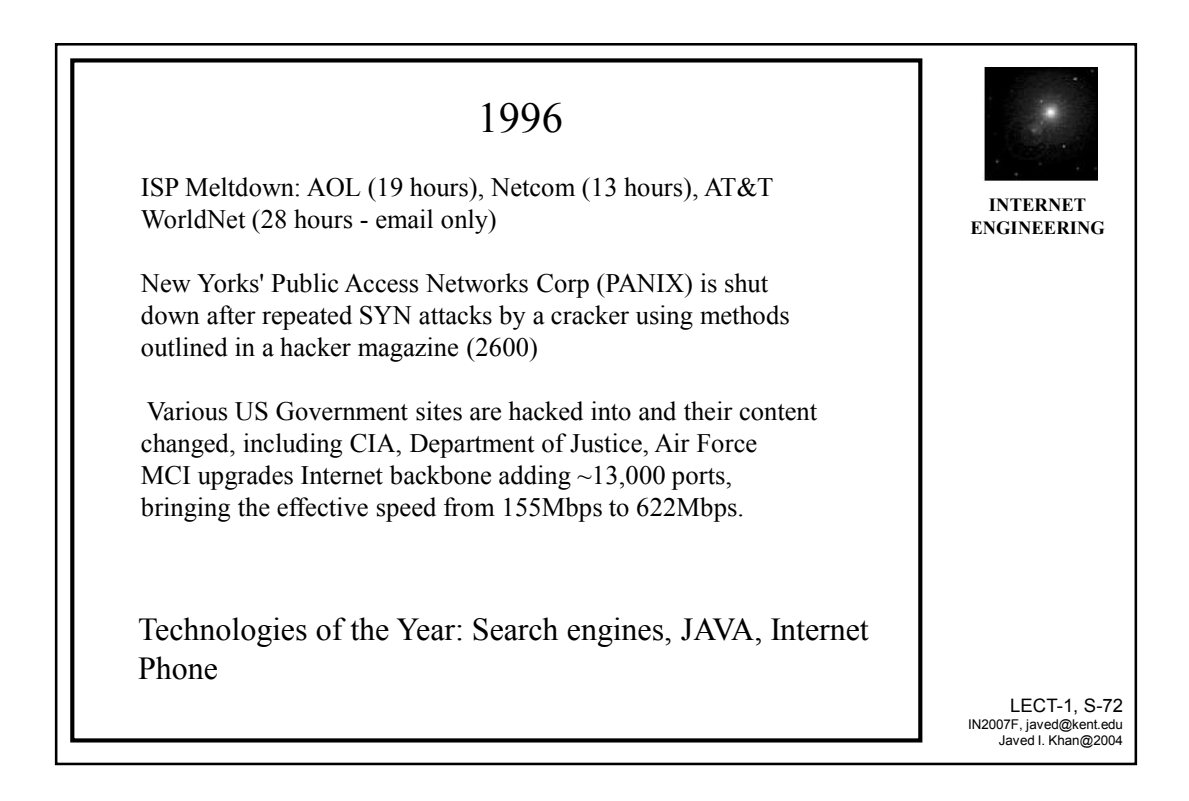

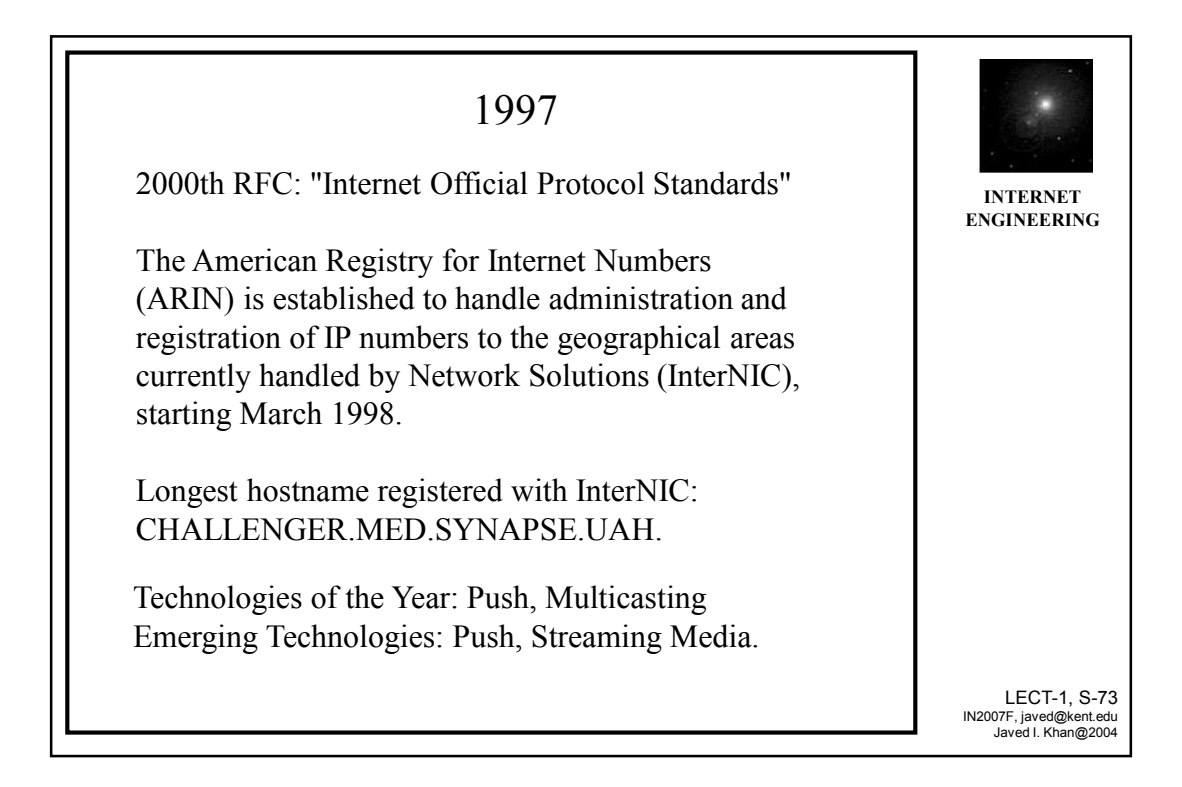

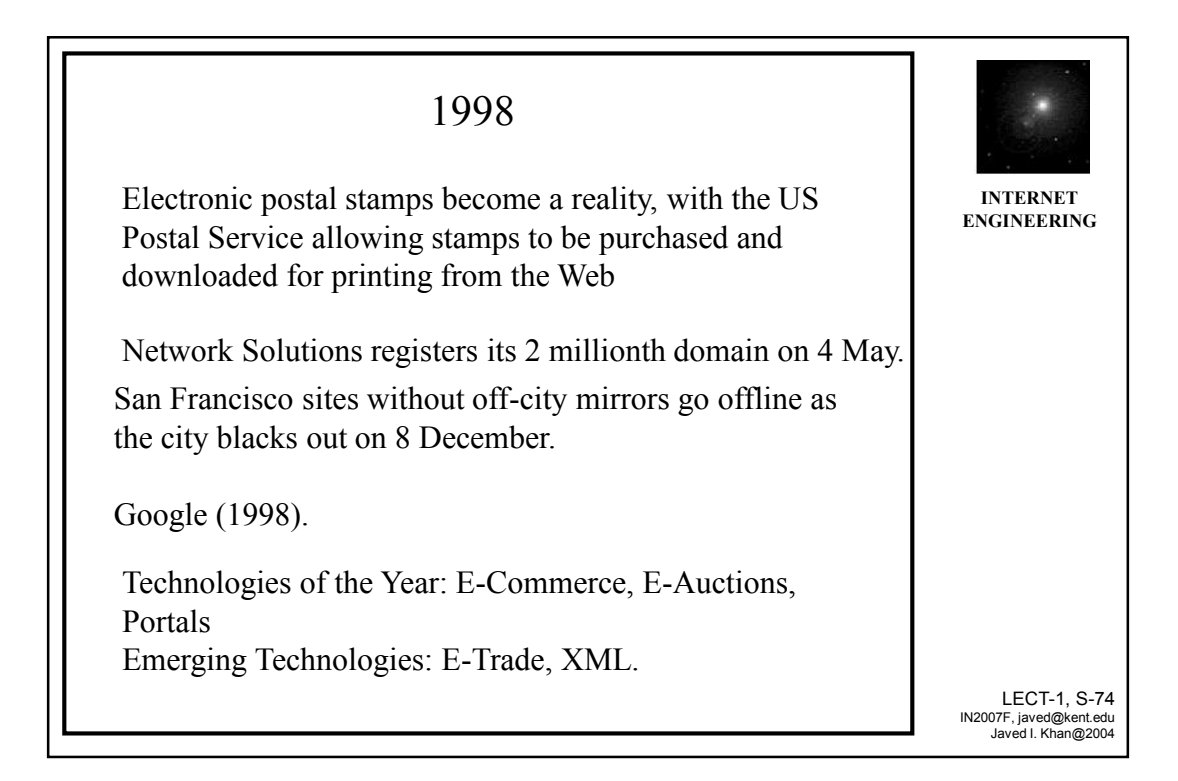

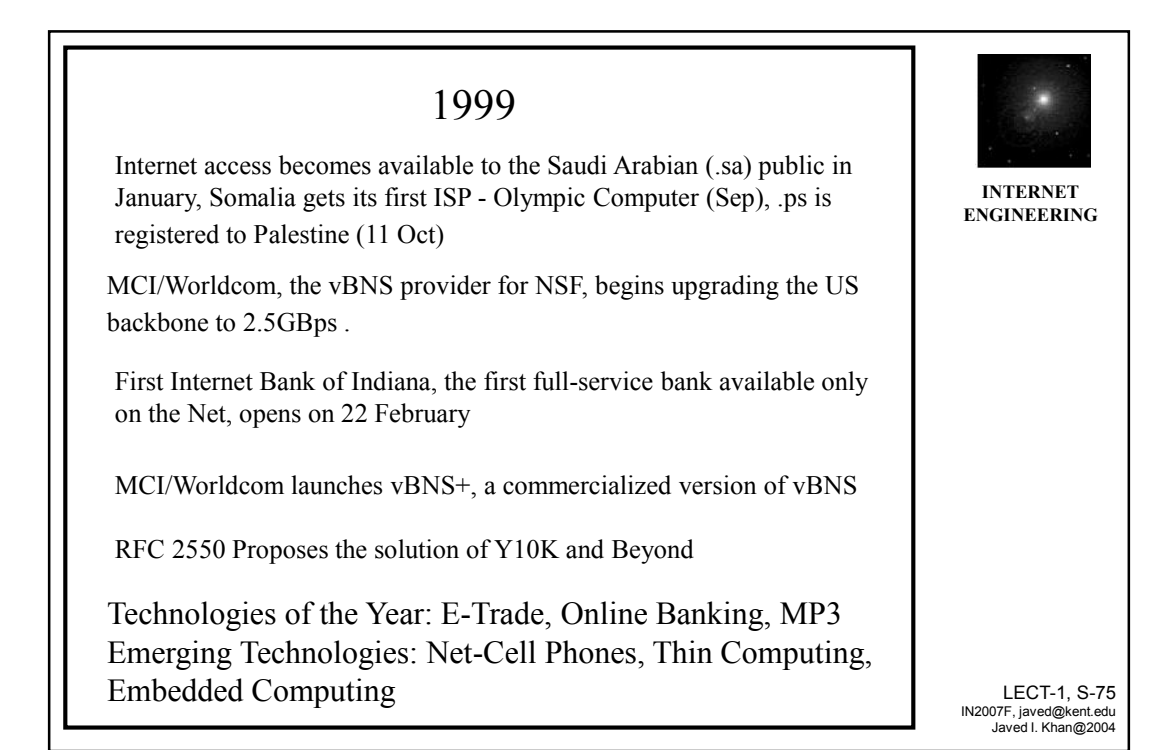

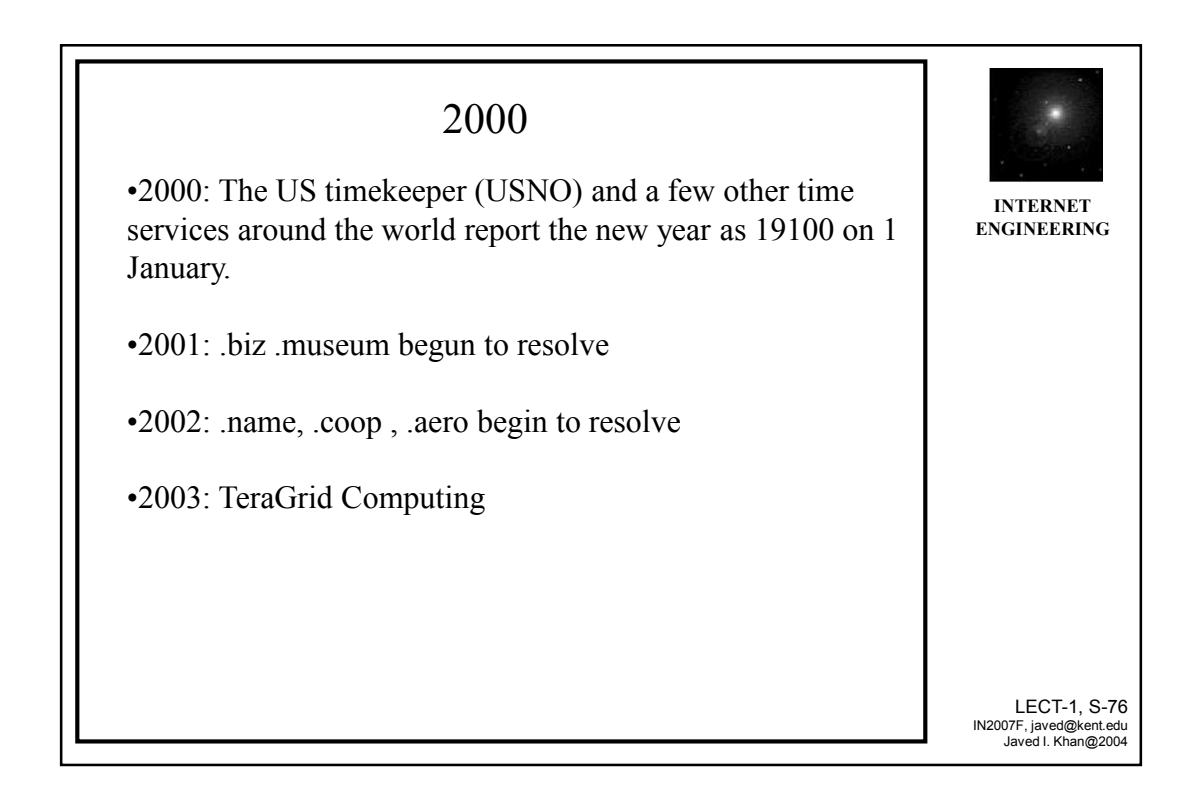

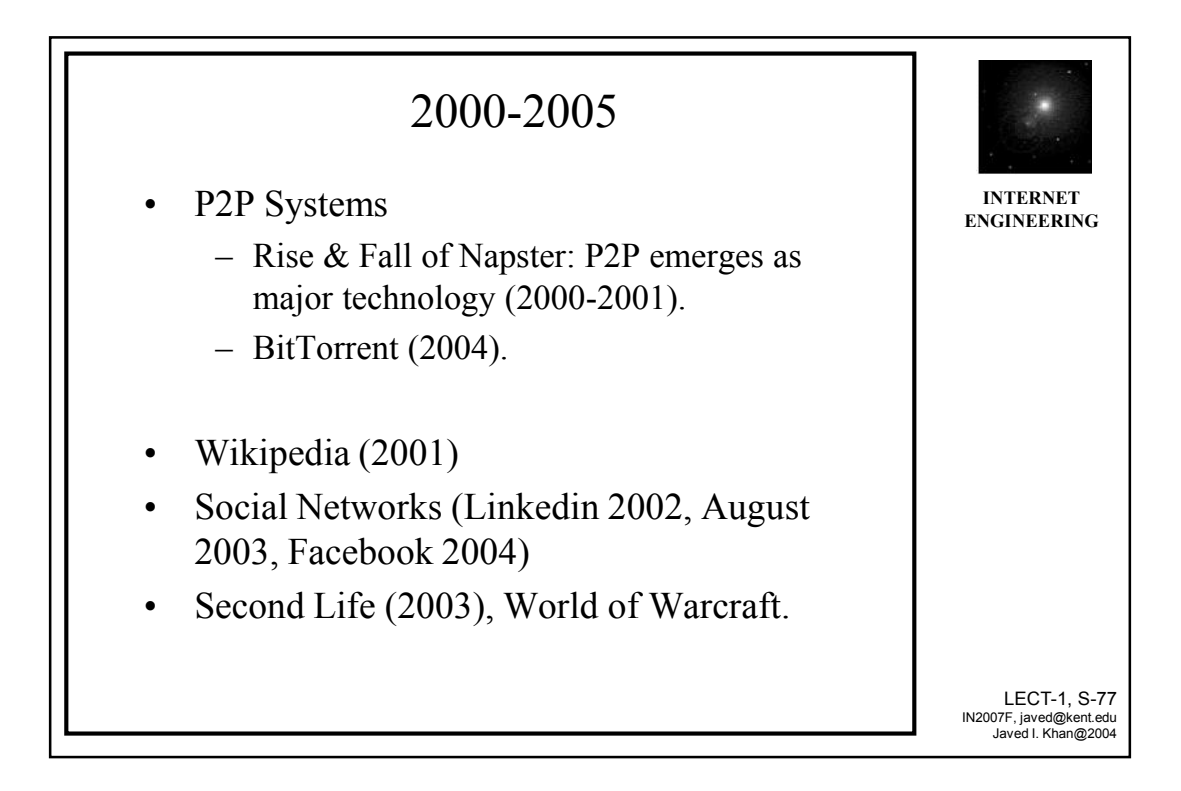

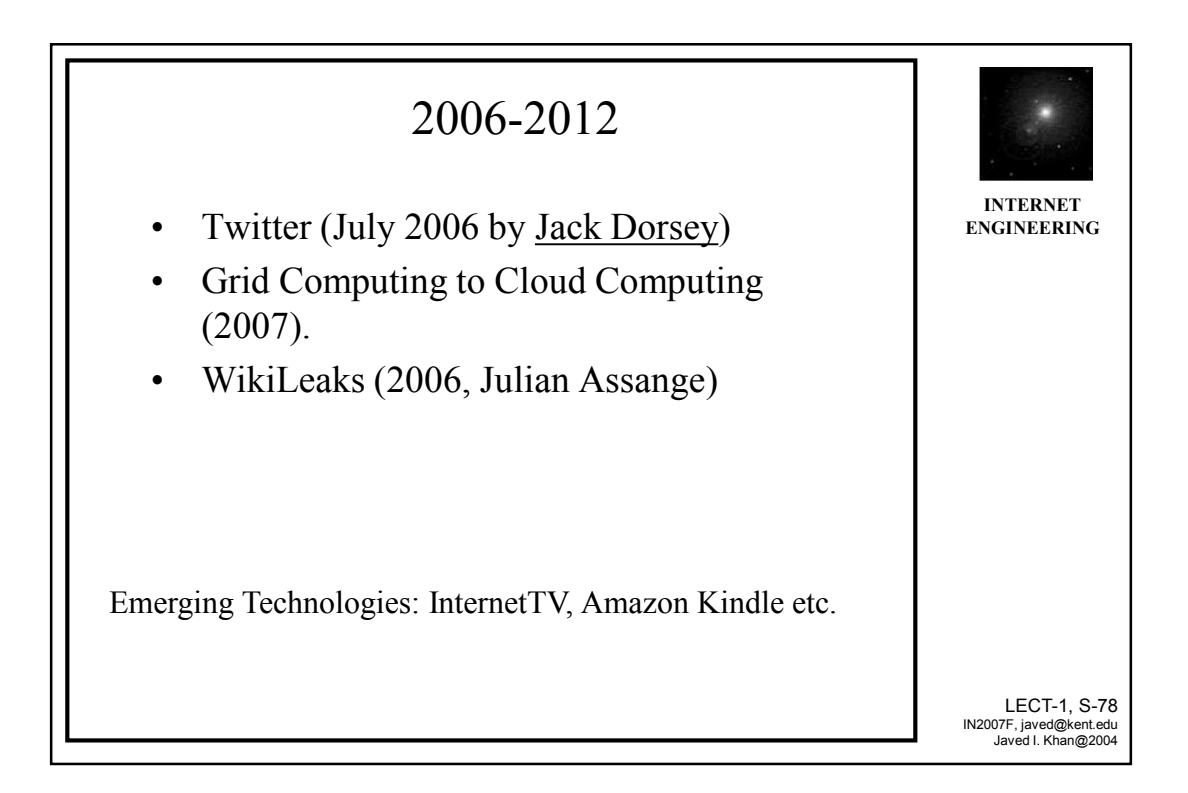

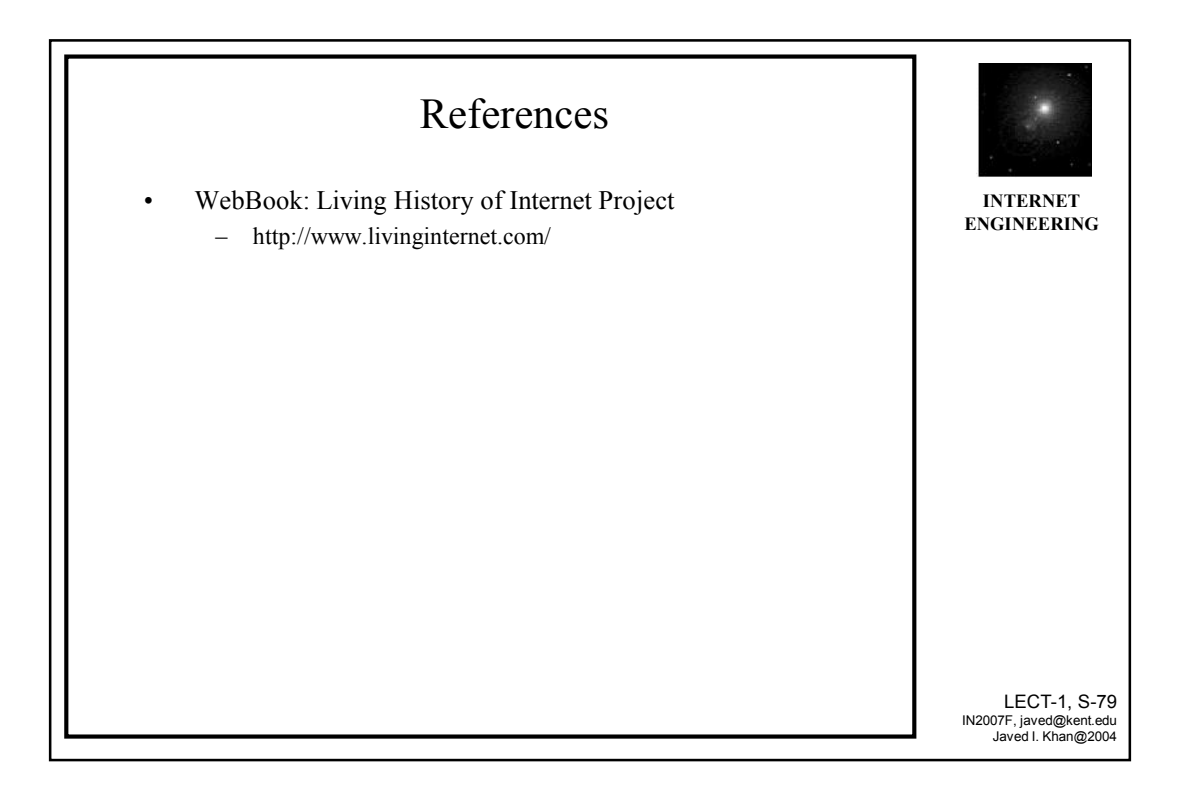